Peter Haertel

# **Die Klassifizierung mechanischer Rechenmaschinen**

**The classification of mechanical calculating machines**

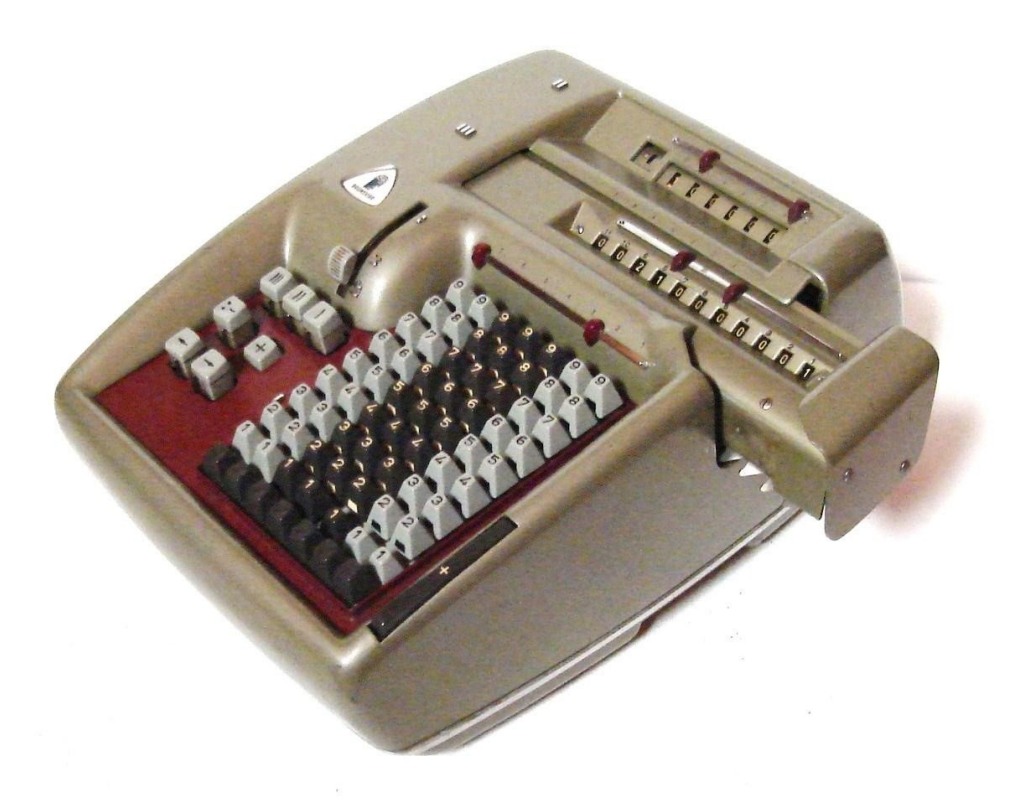

**Teil 2 / Part 2:**

**Anwendungsorientierte Funktionen, User-oriented functions**

> Lilienthal, September 2022

Dritte überabeitete Ausgabe - Version 2022 -

## im *Rechnerlexikon*

*Die große Enzyklopädie des mechanischen Rechnens,*

Vorveröffentlichungen 1996 und 2011 durch *IFHB Internationales Forum Historische Bürowelt e.V.*

Third revised edition - Version 2022 in *Rechnerlexikon Die große Enzyklopädie des mechanischen Rechnens*

Previously published in 1996 and 2011 by *IFHB Internationales Forum Historische Bürowelt e.V.*

> Titelseite / Frontpage: Brunsviga Modell 11 S, SN 10-01633

**Copyright** © **Peter Haertel 2022**

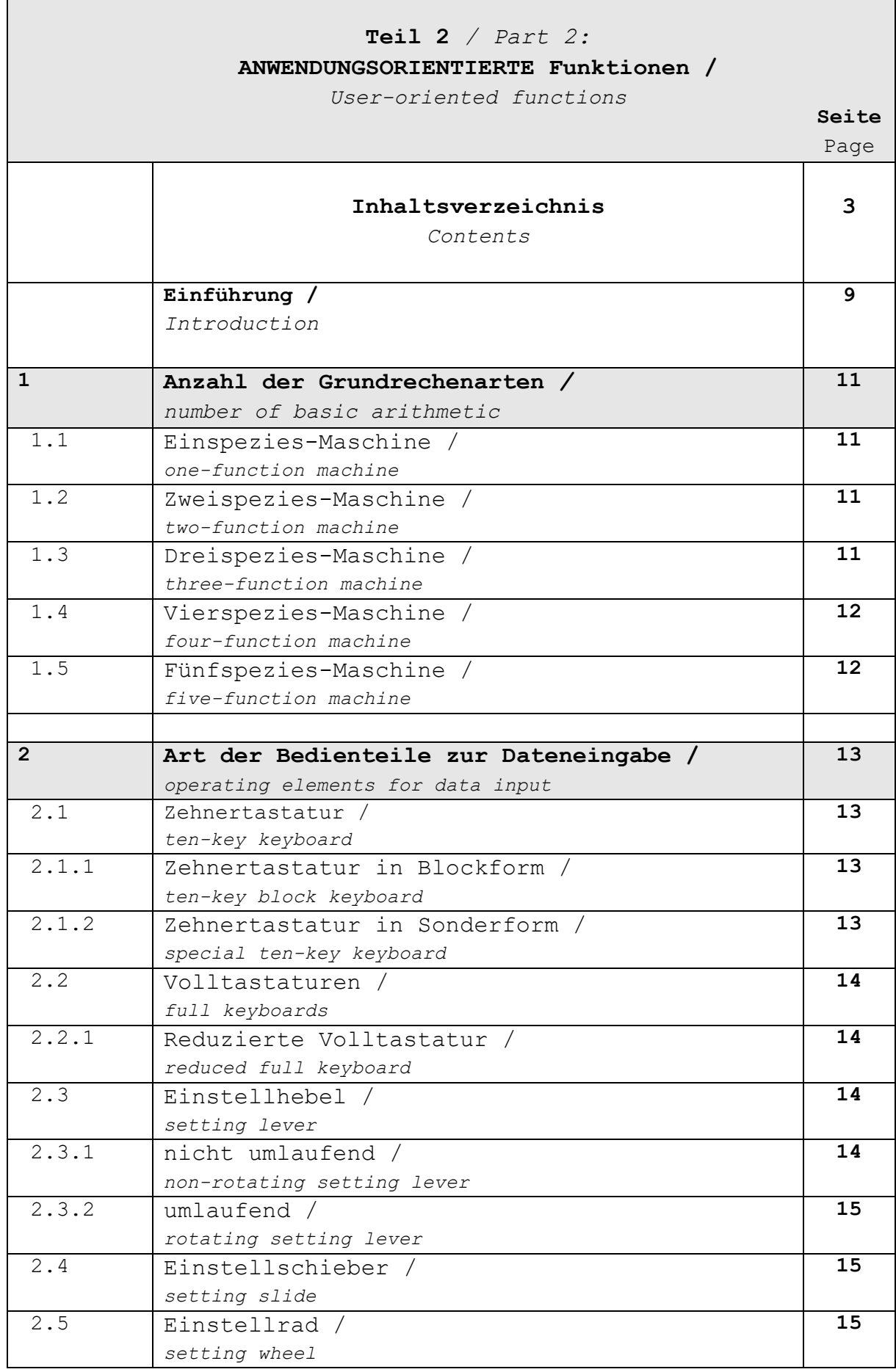

 $\mathbf{r}$ 

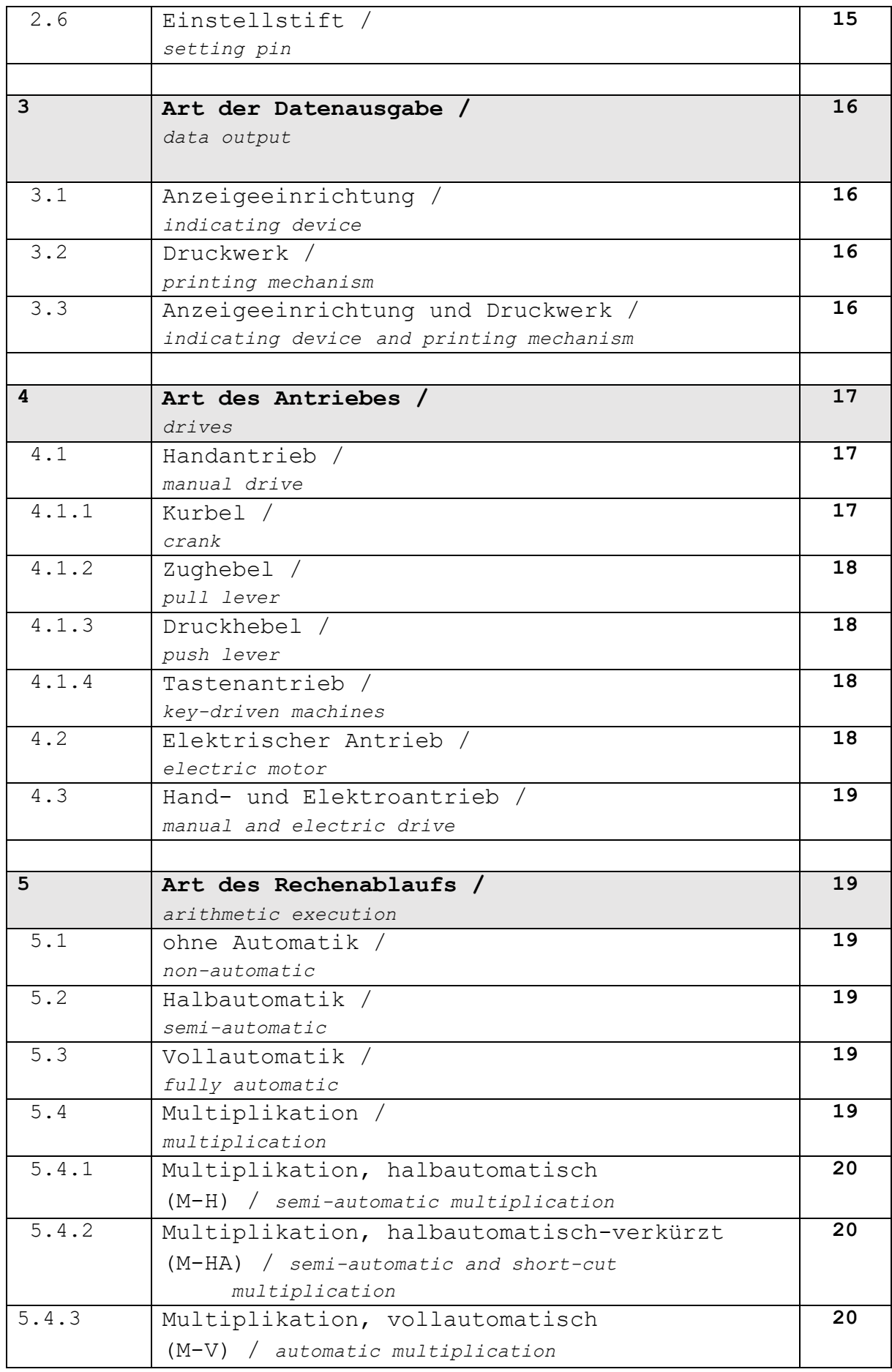

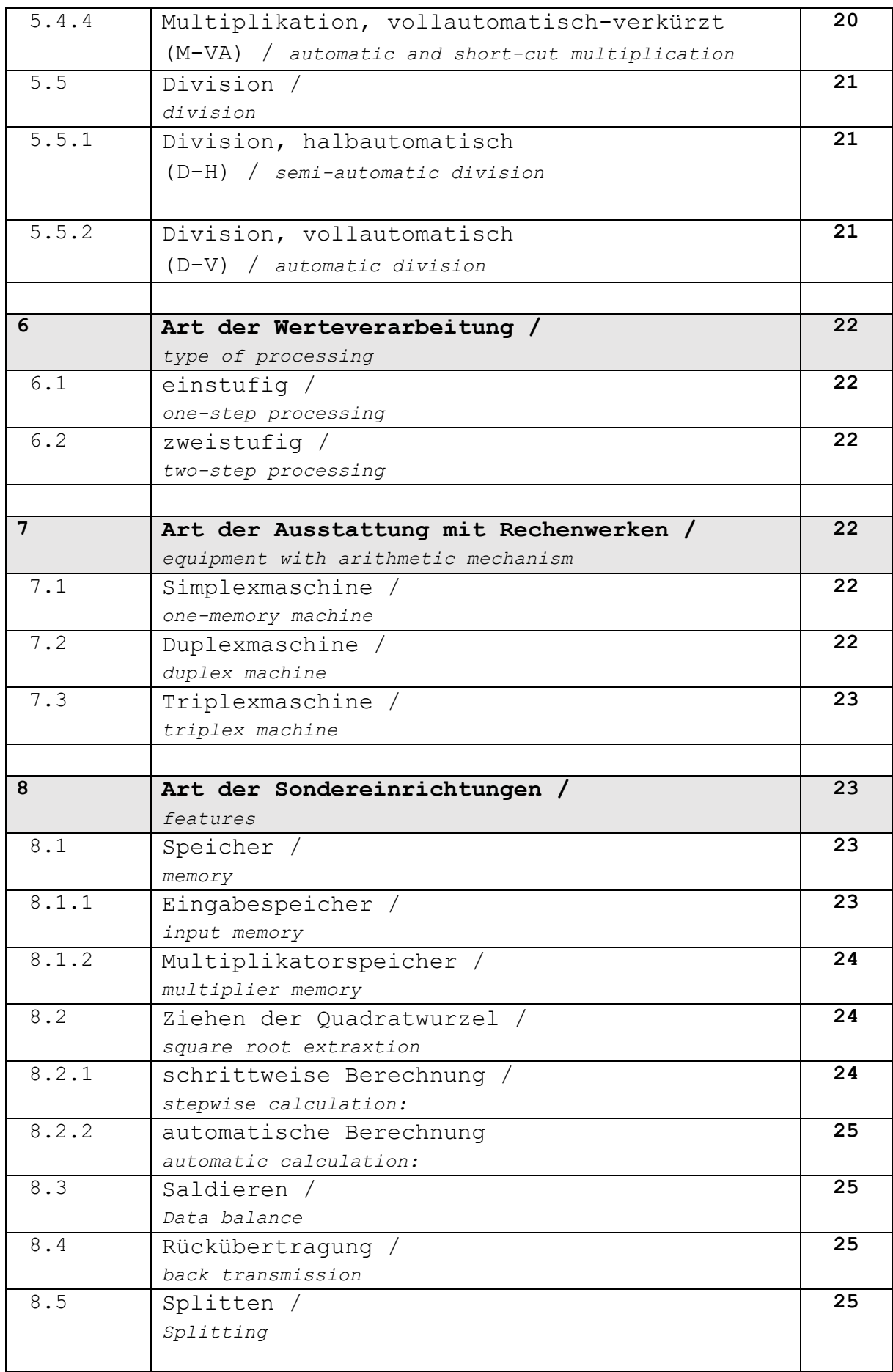

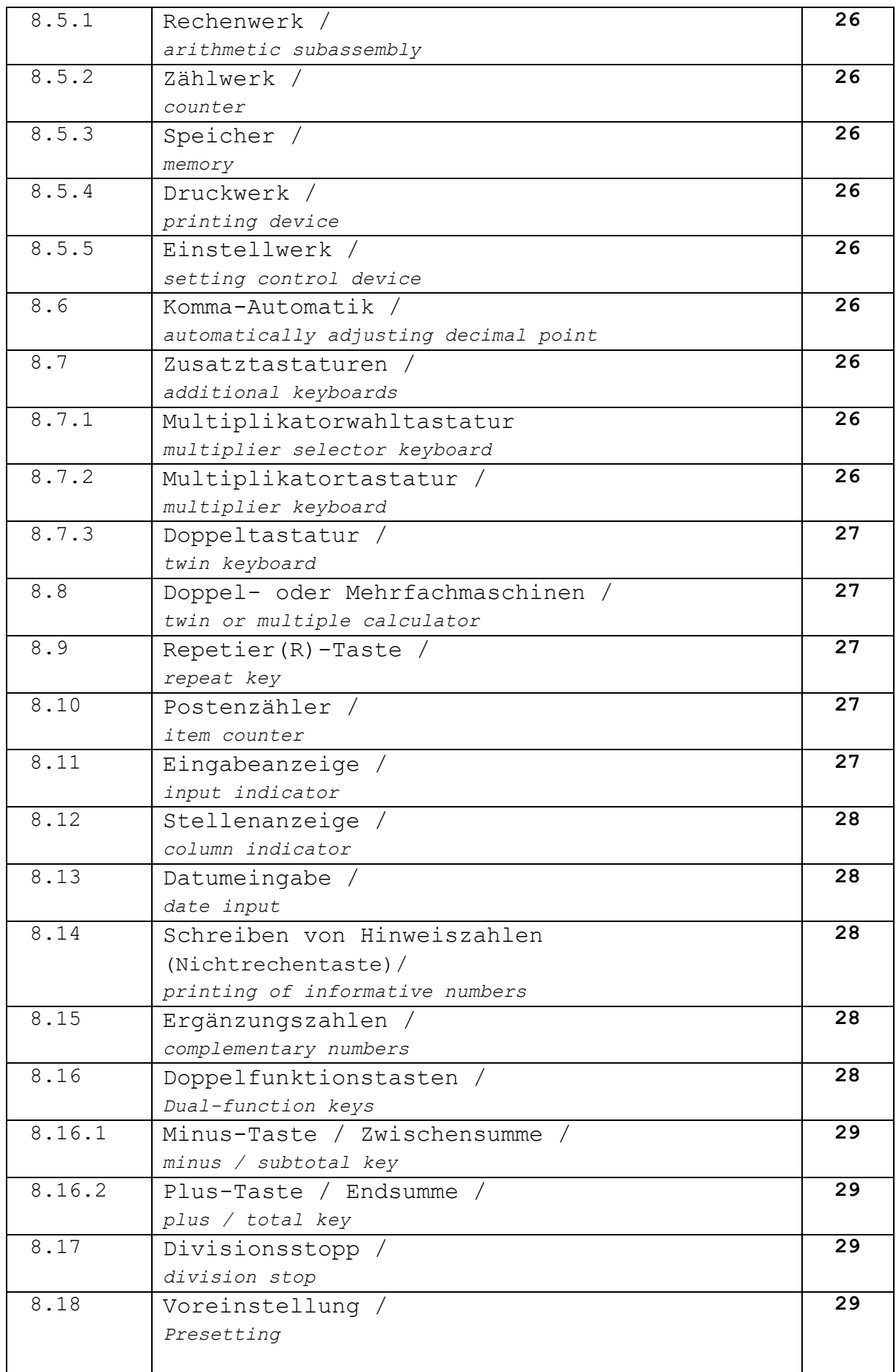

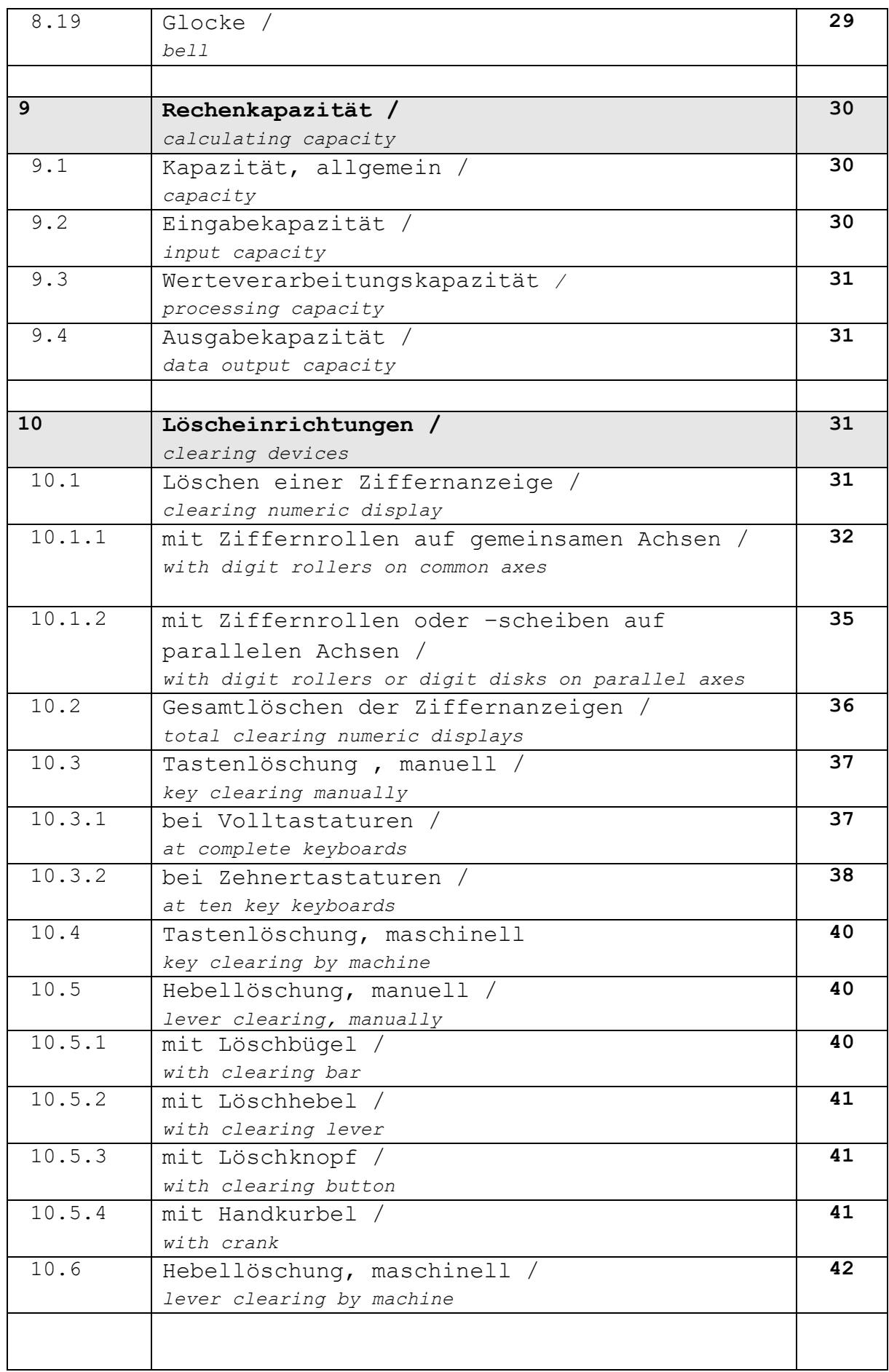

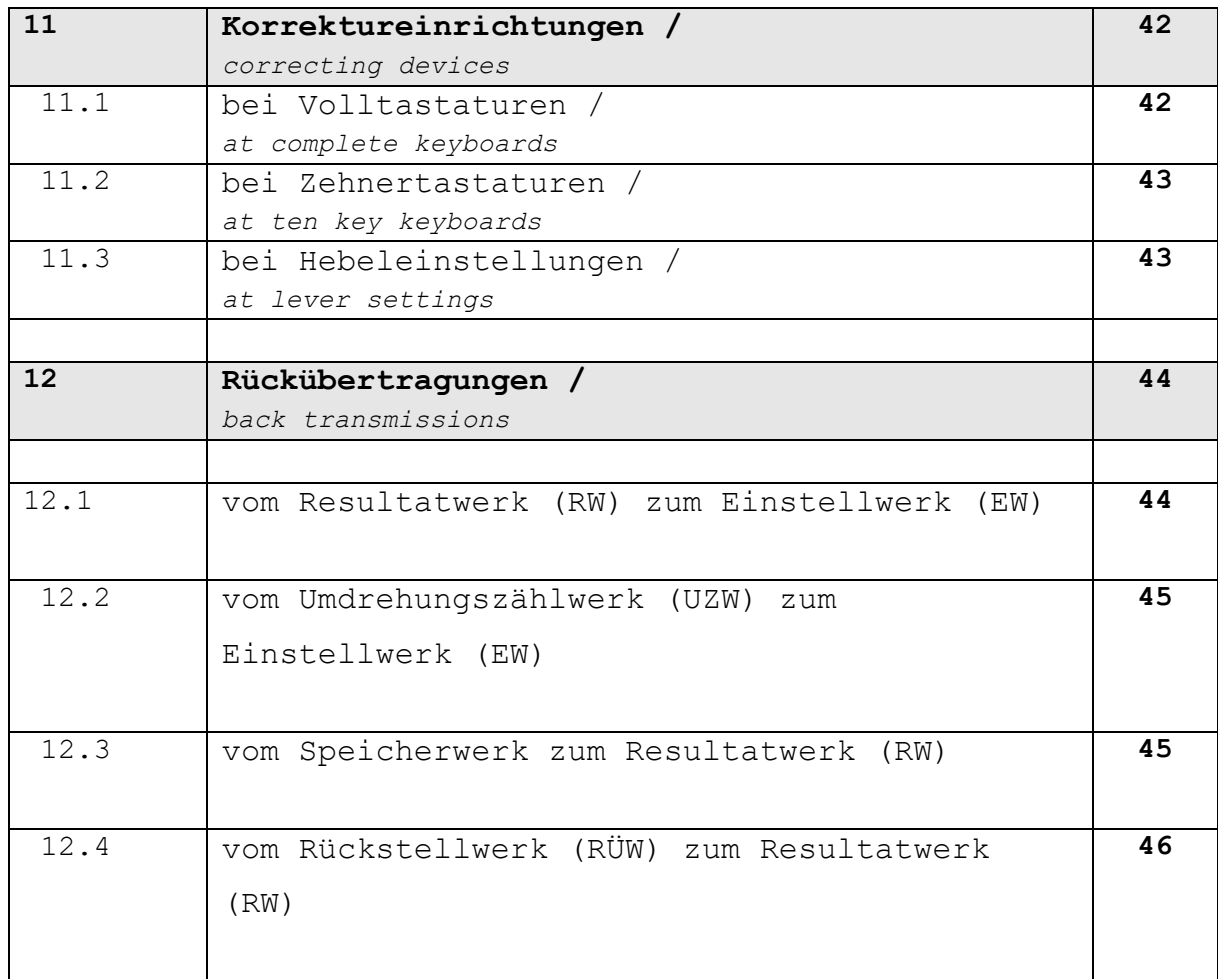

#### **Einführung:**

Das Schema des zweiten Teiles folgt in großen Teilen den Empfehlungen des Fachnormausschusses Bürowesen im Deutschen Normenausschuss (DNA) von 19711.

Etwas schwieriger ist hierbei eine detailliertere Klassifizierung nach Art des Rechenablaufes unter Punkt 5. Das Einordnungsraster nach DIN 9751/ Blatt 1 ist hier sehr grob. Es wird z.B. nicht unterschieden zwischen halbautomatischen, vollautomatischen oder verkürzten Funktionsabläufen; auch werden Dreispezies-Maschinen nicht erfasst. Bei den Vierspezies-Halbautomaten fehlt eine Unterscheidung, ob Multiplikation oder Division automatisch ablaufen.

Wichtig erscheint an dieser Stelle der Hinweis, die DIN-Begriffe

#### **Halbautomatik** und **Vollautomatik**

von der Eigenschaft

<u>—</u>

#### **halbautomatisch** bzw. **vollautomatisch**

sauber zu trennen. Hier eine Definition der beiden DIN-Begriffe:

**Halbautomatik** (nach DIN 9751/ Blatt 1):

Elektrisch angetriebene VIERSPEZIES-Maschine, bei der **entweder** die Einrichtung zur automatischen Multiplikation **oder** zur automatischen Division vorhanden ist.

**Vollautomatik** (nach DIN 9751/ Blatt 1):

Elektrisch angetriebene VIERSPEZIES-Maschine, bei der die Einrichtungen zur automatischen Multiplikation **und** zur automatischen Division vorhanden sind.

Bei Belegung einer Maschine mit einem dieser zwei Begriffe ist also nicht erkennbar,

- ob bei einer Halbautomatik Multiplikation oder Division automatisch ablaufen

- ob Multiplikation und / oder Division verkürzt ablaufen

Außerdem dürfen Dreispezies-Maschinen nicht mit dem Begriff Halb- oder Vollautomatik in Verbindung gebracht werden.

<sup>1</sup> Deutscher Normenausschuss (DNA): *Rechenmaschinen- Einteilung, Begriffe*, DIN 9751, Berlin, Blatt 1/1970, Blatt 2/1971, Blatt 3/1958

Die allgemein üblichen Definitionen der Eigenschaften **halbautomatisch** und **vollautomatisch** dagegen besagen:

**halbautomatisch**: Bei elektrisch angetriebenen Drei- oder Vierspeziesmaschinen sind vor Ablauf der Rechenphasen, die den einzelnen Stellen des Multiplikators bzw. des Divisors entsprechen, gewisse Instruktionen zu geben.

**vollautomatisch**: Bei elektrisch angetriebenen Drei- oder Vierspeziesmaschinen läuft nach Eingabe von

- Multiplikand und Multiplikator bzw.
- Dividend und Divisor

der Rechenvorgang selbsttätig ab.

Im nachfolgenden Klassifizierungsschema werden mit dem Hinweis auf DIN-gemäß / nicht DIN-gemäß alle vier Begriffe gebraucht.

Die unter Punkt 8 erfassten Sondereinrichtungen sind nur als Beispiele zu sehen; die Liste ist beliebig erweiterbar.

Für die wichtig erscheinenden Löscheinrichtungen wurde eine zusätzliche Untergruppe eingeschoben. Dieses Thema wird von der DIN 9751 / Blatt 1 nicht erfasst.

Abschließend noch eine Bemerkung zu den DIN-Normen. Die Ausgabe der DIN 9751 / Blatt 1 + 2 von 1970/71 als Ersatz für die Ausgabe vom Oktober 1958 erfasst wegen des langen Überarbeitungszeitraums 1958 bis 1970 die mechanischen Rechenmaschinen noch auf dem Höhepunkt ihrer technischen Entwicklung. Sie enthält Begriffe, die im Verkehr zwischen Anwender und Hersteller bzw. Händler von Bedeutung waren. Auf konstruktive Details und deren Benennung wurde verzichtet. Diese Norm wurde gemäß DIN-Normenanzeiger im März 1979 als ungültig zurückgezogen. In einer Folgenorm

> *RECHENMASCHINEN Office machines calculators Begriffe und Einteilung terms and classification DIN 9757 / Blatt 1*

vom Juli 1993 finden wir keinerlei Hinweise mehr auf mechanische Rechenmaschinen.

#### **ANWENDUNGSORIENTIERTE Funktionen**

User-oriented functions

#### **1. ANZAHL DER GRUNDRECHENARTEN** */*

*number of basic arithmetic*

Gewertet werden hierbei die Grundrechenarten, die von einer Maschine ohne Zuhilfenahme der bekannten Hilfseinrichtungen wie Ergänzungszahlen, Repetiertaste oder Zehnersprung des Stiftschlittens ausgeführt werden können.

Eine Einbeziehung dieser Einrichtungen in die Maschinenleistung würde in der Regel zu einer Hochstufung der einfachen Ein- und Zweispezies-Maschinen führen. Dieses kann letztlich dazu führen, dass ein vom Hersteller als Einspezies-Maschine deklarierter Rechner mit trickreichen Algorithmen zur Vierspezies-Maschine hochstilisiert wird.

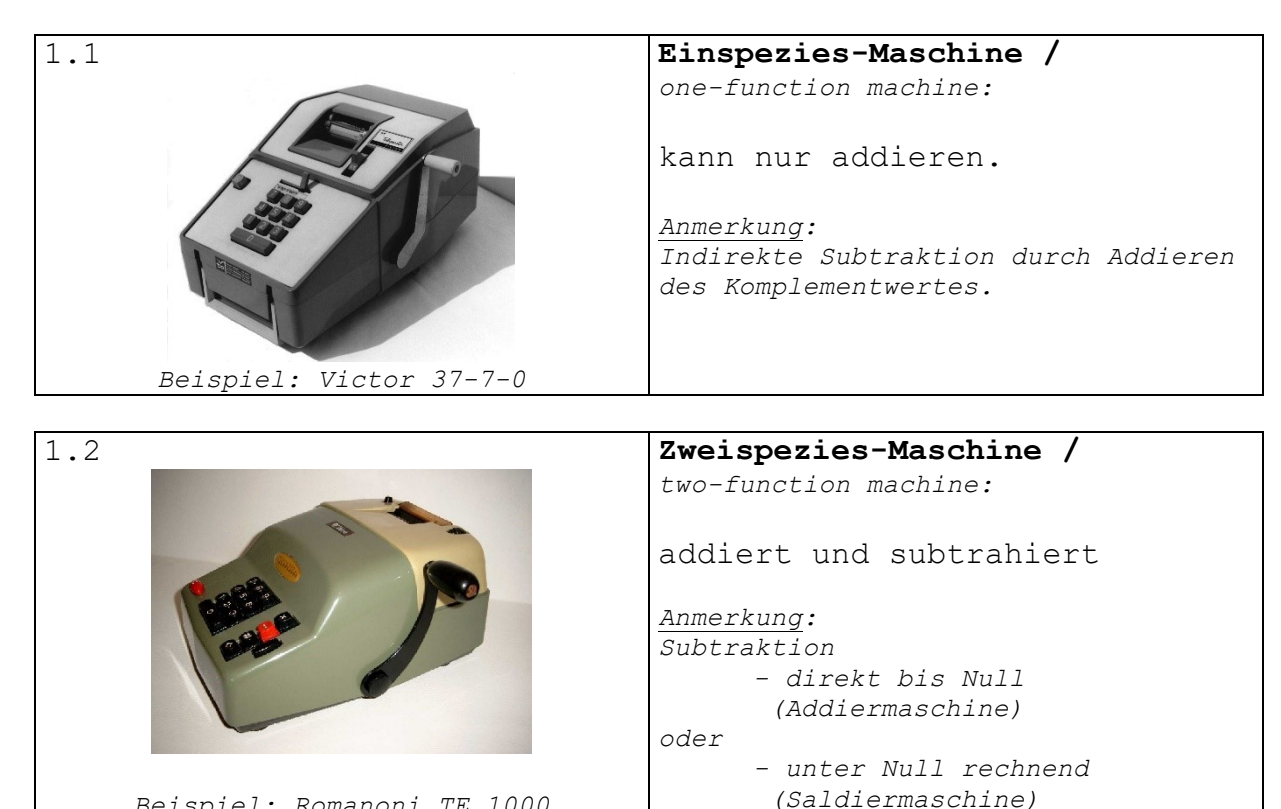

*Beispiel: Romanoni TE 1000*

*Beispiel: Olivetti MC 14 M*

1.3

#### **Dreispezies-Maschine /**

*three-function machine:*

- addiert, -subtrahiert, - multipliziert.

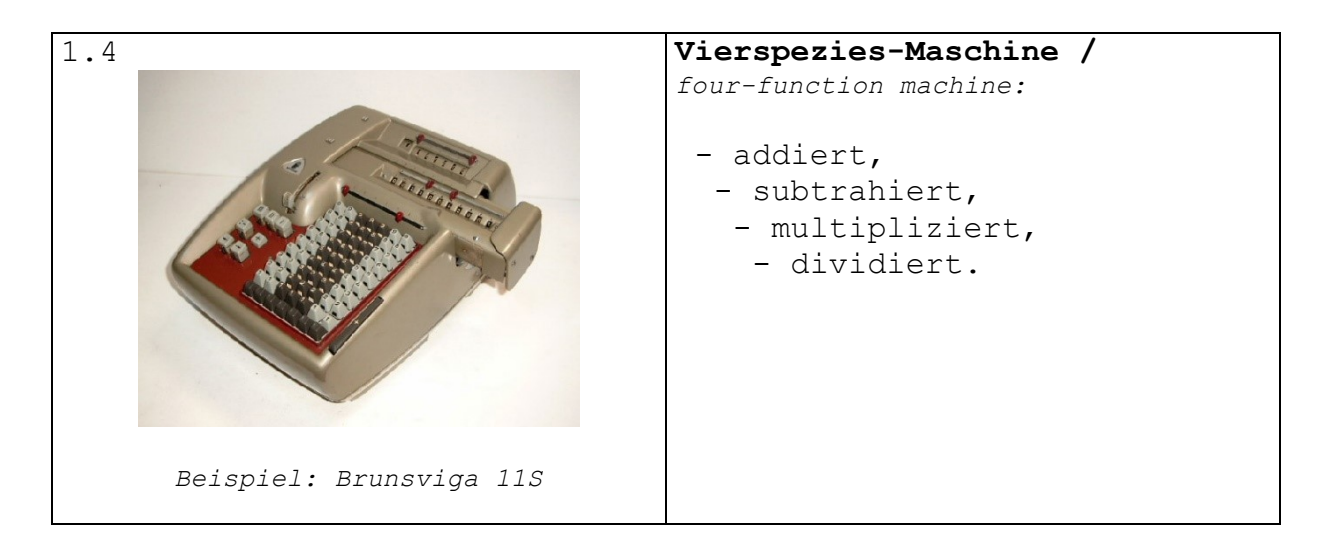

#### *Anmerkung zu Abs. 1.1 bis 1.4:*

<u>—</u>

*Die Zuordnung der Grundrechenarten zu den vorstehend beschriebenen Maschinen entspricht der DIN 9751, Blatt 1, Ausg. Dez. 1970, Seite 2 Nr. 1.1 bis 1.4. Normabweichende Serienmaschinen sind nicht bekannt.*

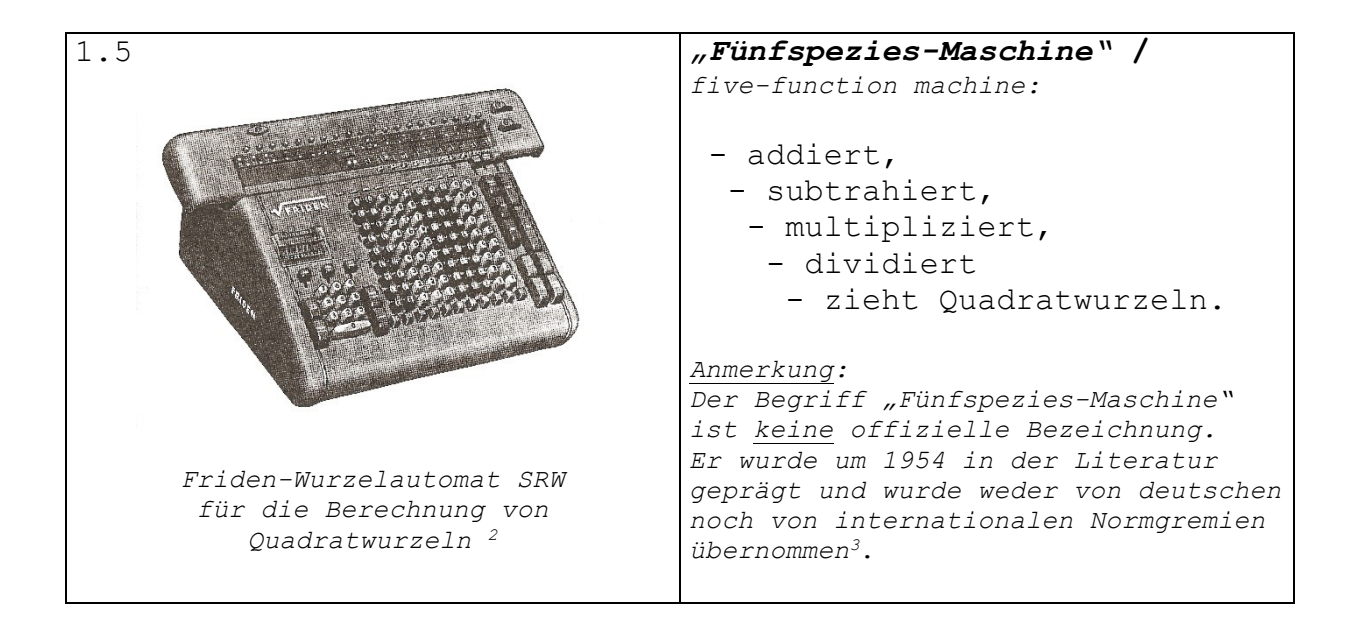

 $2$  Reese, M./ Lange, W./ Anthes, E.: "Der Friden Wurzelautomat", in: Anthes, E. (Hg.): *Beiträge zur Geschichte der mechanischen Rechenmaschine,* 2. aktualisierte Auflage, Ludwigsburg 1998, S. 3 bis 18

<sup>3</sup> Hennemann, A.: *Die technische Entwicklung der Rechenmaschine,* Aachen 1954, S. 162

## **2. ART DER BEDIENTEILE ZUR DATENEINGABE /**

*operating elements for data input*

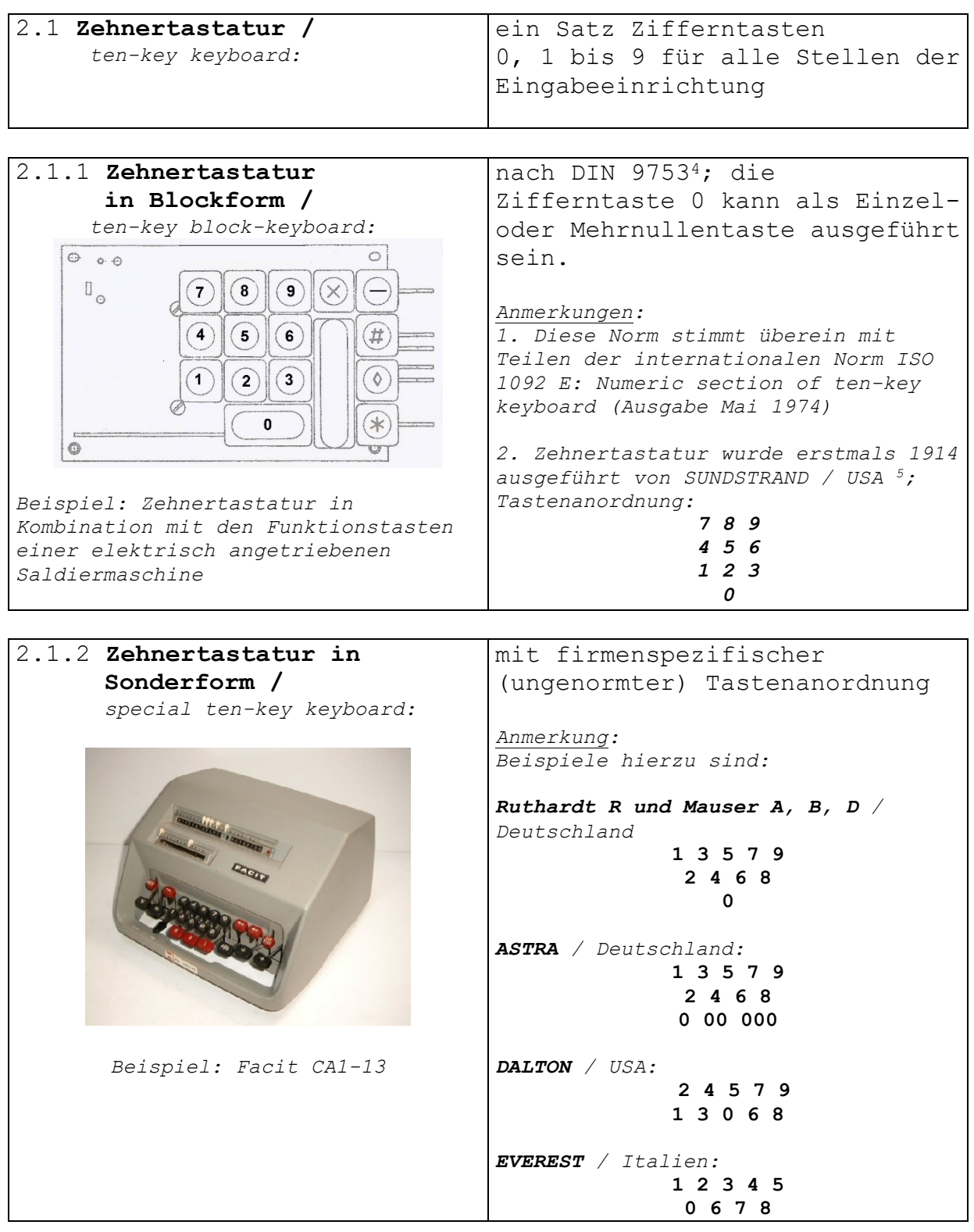

<sup>4</sup> Deutscher Normenausschuss (DNA): Numerische Tastaturen, Zehner-Blocktastatur DIN 9753, Berlin 1982

-

<sup>5</sup> vgl.: Martin, Ernst: *Die Rechenmaschinen und ihre Entwicklungsgeschichte*, Pappenheim 1925, S. 307 bis 310

| 2.2 Volltastaturen /<br>eine Zifferntastenreihe für<br>full keyboards:<br>jede Stelle der Eingabeein-<br>richtung; alle Stellen einer<br>Zahl können gleichzeitig<br>eingegeben werden.<br>Anmerkungen:<br>1. Eine abgeleitete Sonderform ist<br>die Kipptastatur der THALES KA.<br>2. Aufgeteiltes Bedienfeld<br>"Splitting-Einrichtung" siehe<br>Teil 6 / Abs. 3.4.3.3<br>Beispiel: Madas 20L<br>2.2.1 Reduzierte Volltastatur /<br>mit Tasten der Ziffern 1 bis 5,<br>reduced full keyboard:<br>ermöglicht beschleunigte<br>Eingabe durch kurze<br>Fingerwege <sup>6</sup> .<br>Anmerkung:<br>Hersteller dieser so genannten<br>Schnelladdierer waren u. a.<br>- Contex,<br>- Dacorema,<br>$- Gica,$<br>$-$ Plus,<br>$- SumLock$<br>Beispiel: Torpedo-Schnelladdierer<br>2.3 Einstellhebel / setting lever an einer kreisbogenförmigen<br>Ziffernskale,<br>Standardeinteilung 0, 1 bis 9<br>Anmerkung:<br>Die Anzahl der Einstellhebel bestimmt<br>die Kapazität der Eingabeeinrichtung.<br>$2.3.1$ umlaufend /<br>Standardausführung der<br>rotating setting lever:<br>Eingabe bei den Sprossenrad-<br>Maschinen.<br>Anmerkung:<br>Maschinenbeispiele (Auswahl):<br>$-$ Addo 113<br>- Brunsviga B<br><b>Andrew Brande</b><br>- Feliks M<br>- Lipsia 11R<br>- Odhner 139<br>- Rokli 26<br>Beispiel: Triumphator Typ I,<br>- Schubert DRV<br>SN 6477<br>- Thales A |  |
|----------------------------------------------------------------------------------------------------|--|
|                                                                                                    |  |
|                                                                                                    |  |
|                                                                                                    |  |
|                                                                                                    |  |
|                                                                                                    |  |
|                                                                                                    |  |
|                                                                                                    |  |
|                                                                                                    |  |
|                                                                                                    |  |
|                                                                                                    |  |
|                                                                                                    |  |
|                                                                                                    |  |
|                                                                                                    |  |
|                                                                                                    |  |
|                                                                                                    |  |
|                                                                                                    |  |
|                                                                                                    |  |
|                                                                                                    |  |
|                                                                                                    |  |
|                                                                                                    |  |
|                                                                                                    |  |
|                                                                                                    |  |
|                                                                                                    |  |
|                                                                                                    |  |
|                                                                                                    |  |
|                                                                                                    |  |
|                                                                                                    |  |
|                                                                                                    |  |
|                                                                                                    |  |
|                                                                                                    |  |
|                                                                                                    |  |
|                                                                                                    |  |
|                                                                                                    |  |
|                                                                                                    |  |
|                                                                                                    |  |
|                                                                                                    |  |
|                                                                                                    |  |
|                                                                                                    |  |
|                                                                                                    |  |
|                                                                                                    |  |
|                                                                                                    |  |
|                                                                                                    |  |
|                                                                                                    |  |
|                                                                                                    |  |
|                                                                                                    |  |
|                                                                                                    |  |
|                                                                                                    |  |
|                                                                                                    |  |
|                                                                                                    |  |
|                                                                                                    |  |
|                                                                                                    |  |
|                                                                                                    |  |
|                                                                                                    |  |
|                                                                                                    |  |
|                                                                                                    |  |
|                                                                                                    |  |
|                                                                                                    |  |
|                                                                                                    |  |
|                                                                                                    |  |
|                                                                                                    |  |
|                                                                                                    |  |
|                                                                                                    |  |
|                                                                                                    |  |
|                                                                                                    |  |
|                                                                                                    |  |
| - Triumphator Typ I                                                                                                    |  |

<sup>6</sup> vgl.: Lind, W.: *Büromaschinen, Teil 1*, Füssen 1954, S. 91f

<u>—</u>

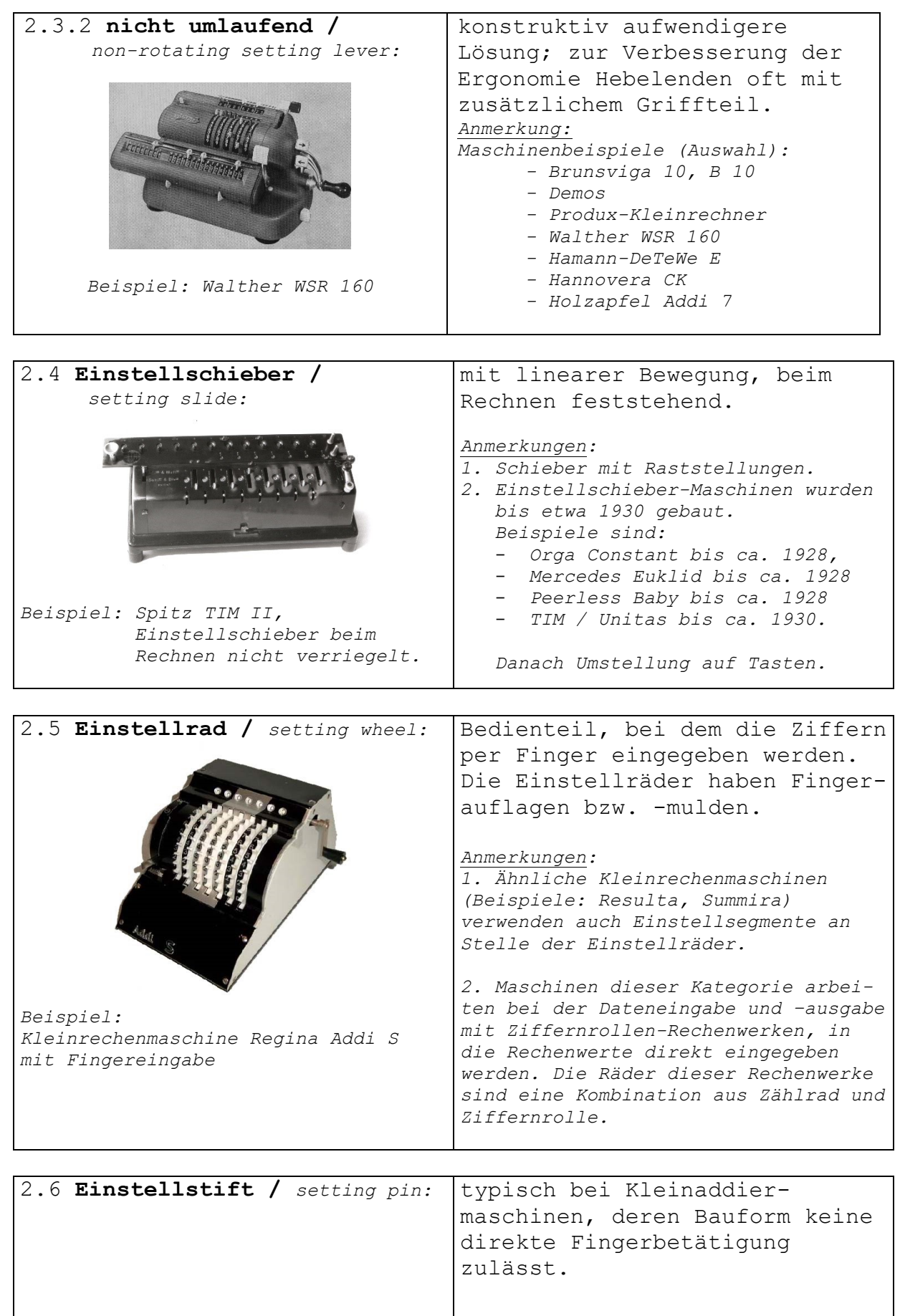

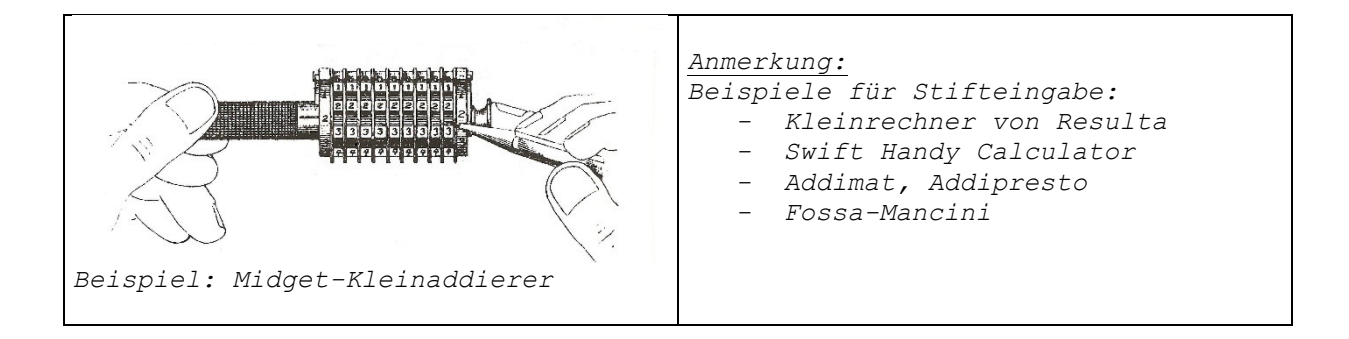

## **3. ART DER DATENAUSGABE /** *data output*

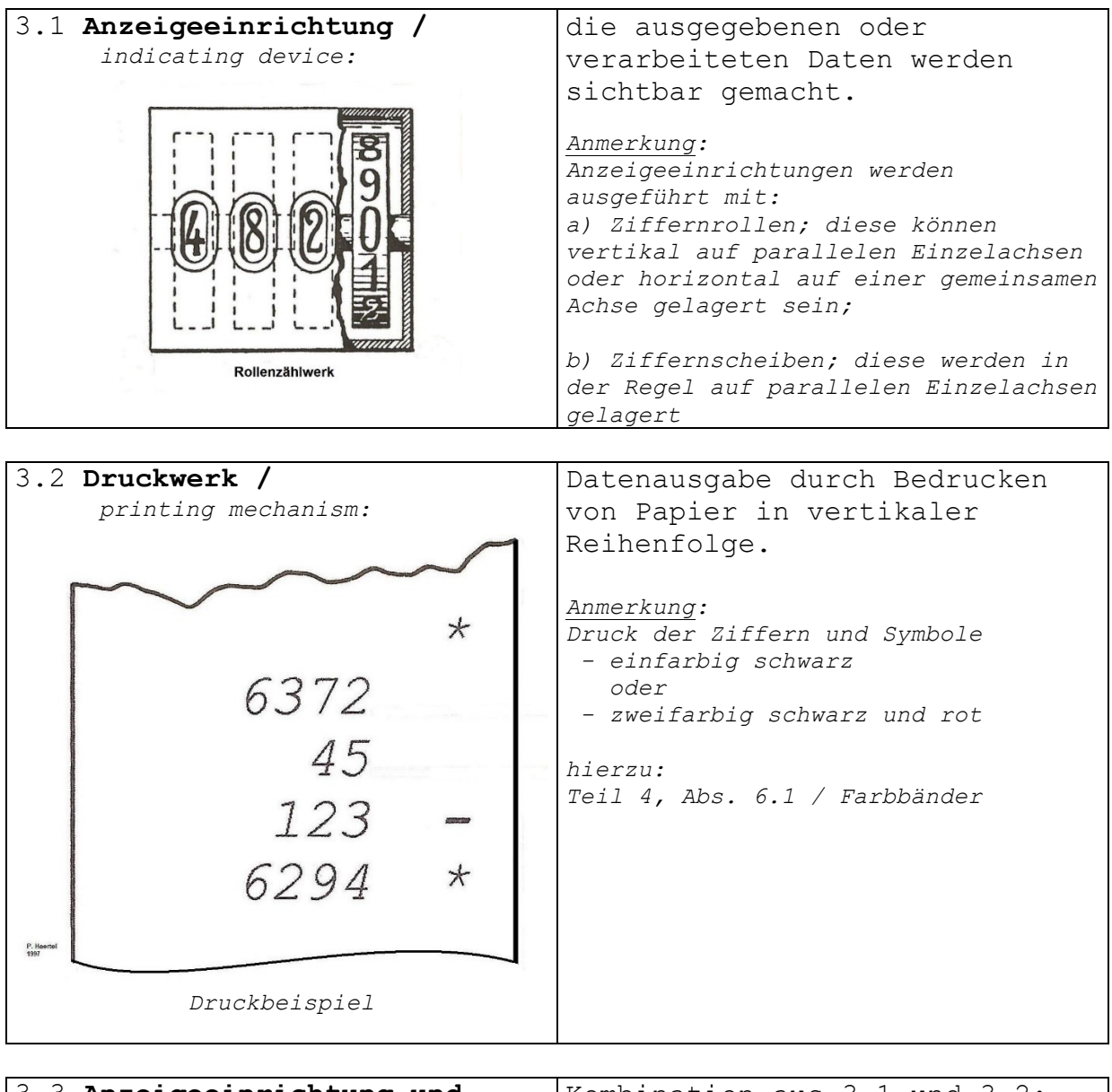

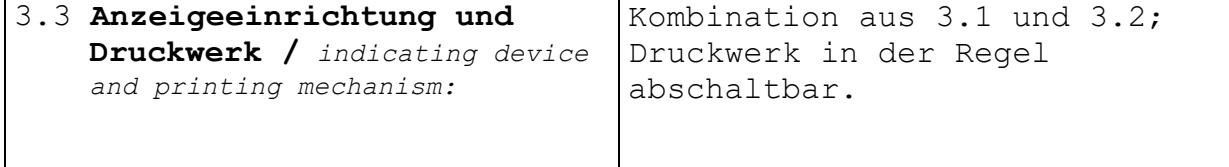

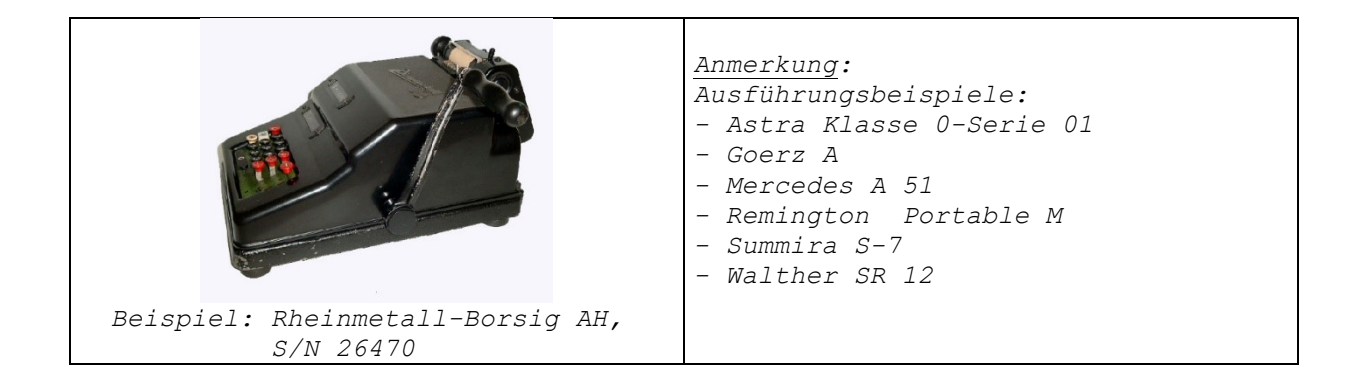

## **4. ART DES ANTRIEBES /** *drives*

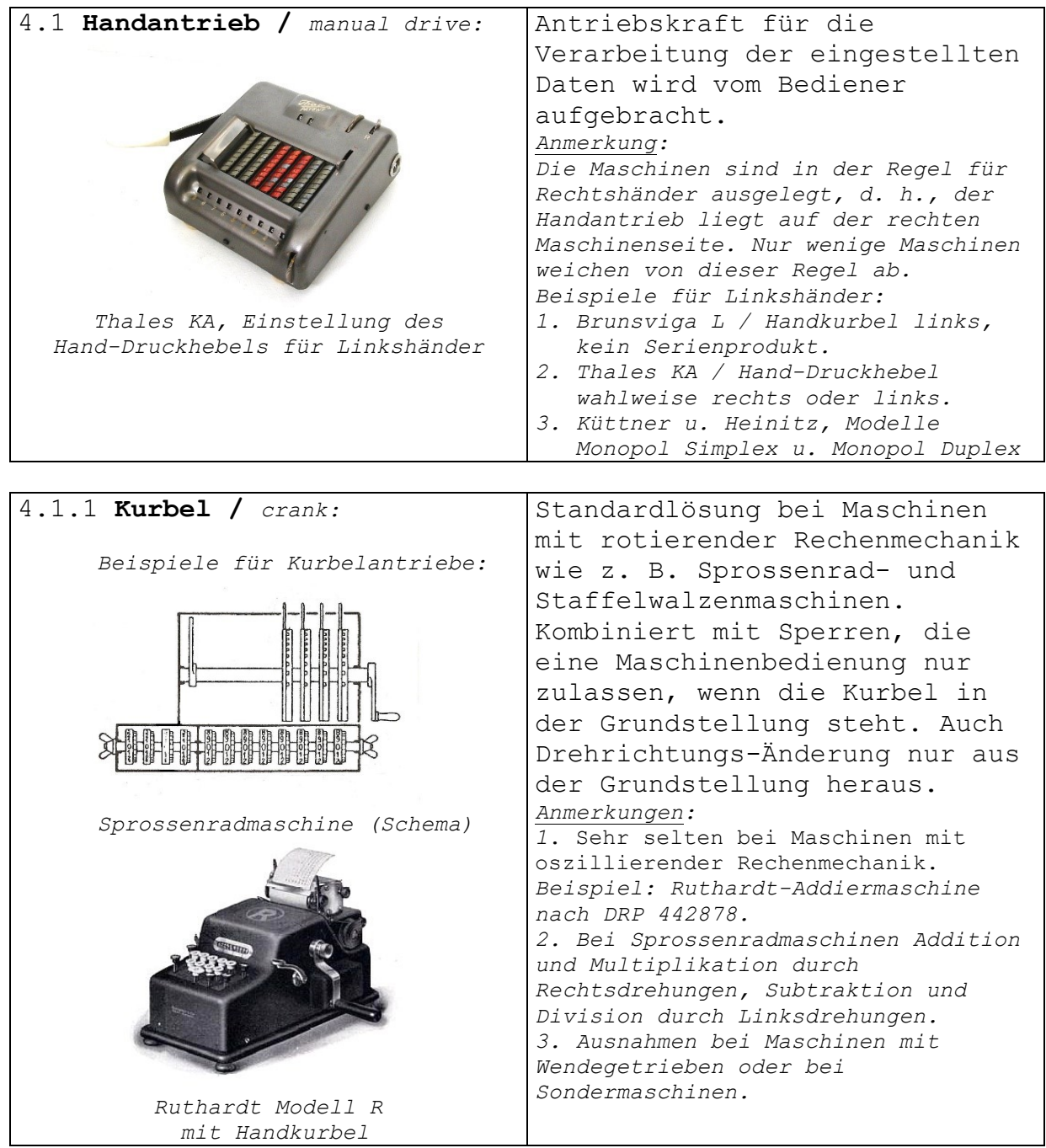

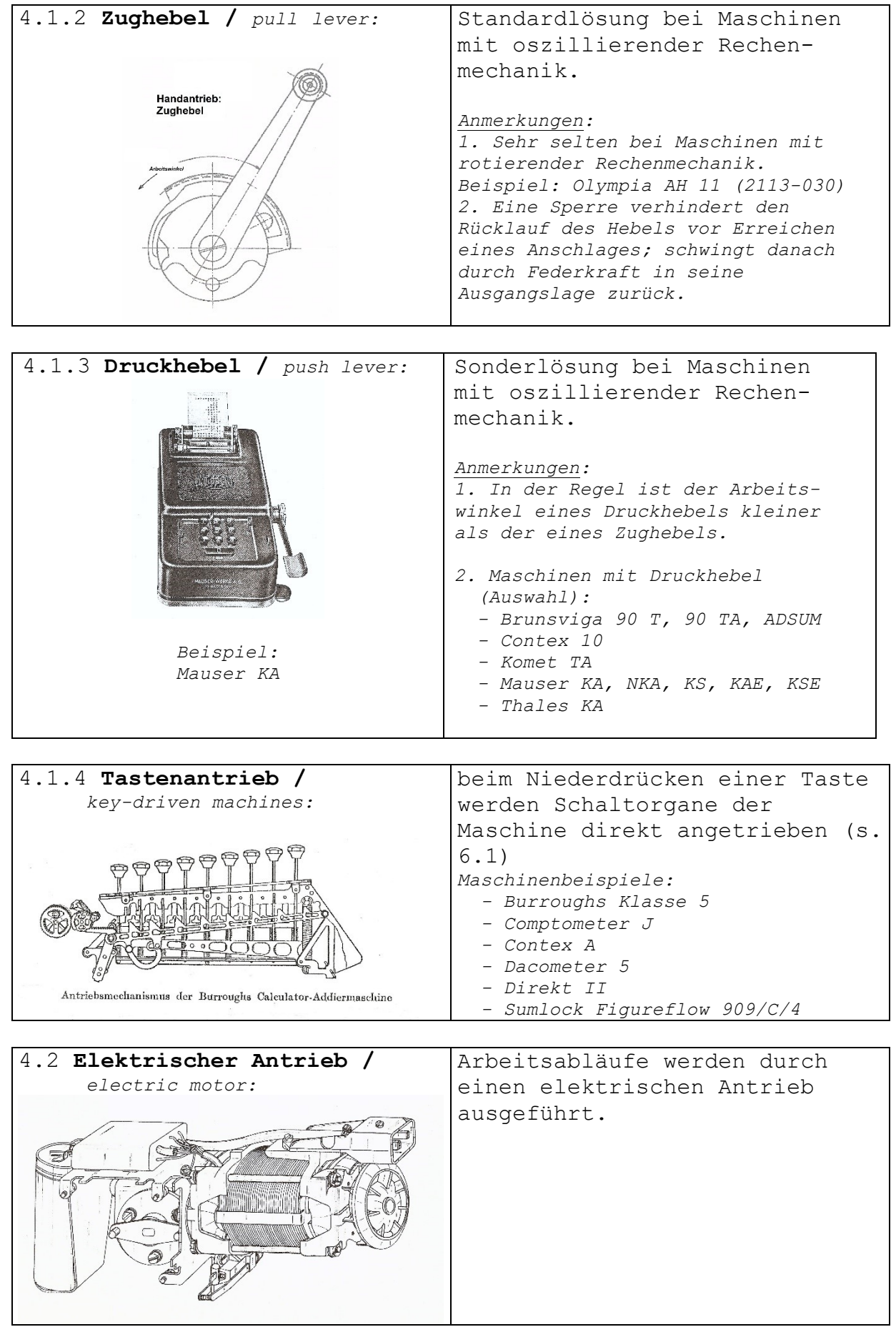

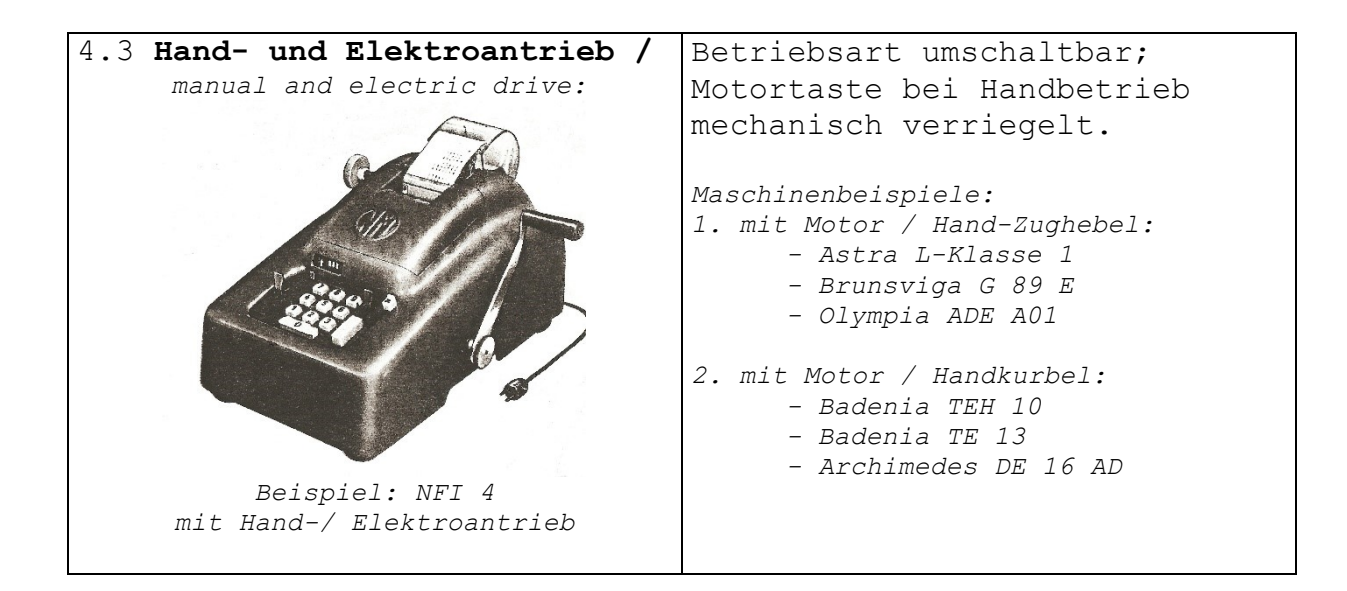

## **5. ART DES RECHENABLAUFS /** *arithmetic execution*

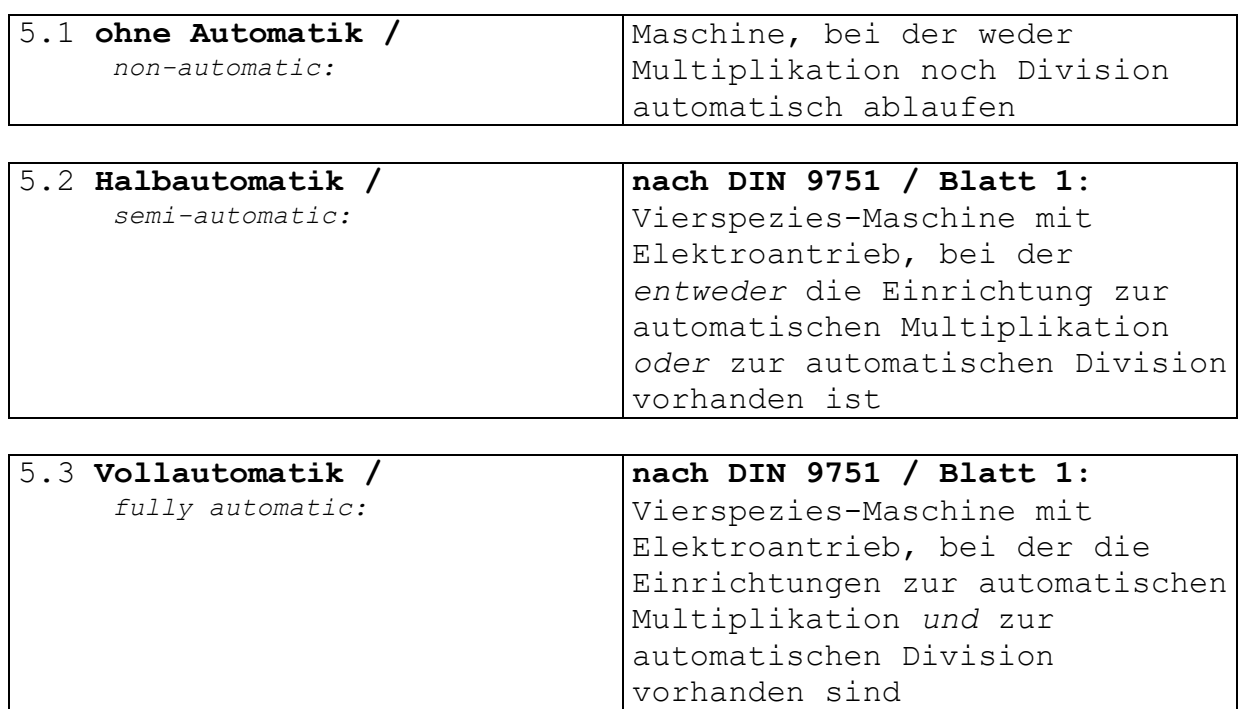

## 5.4 **Multiplikation /** *multiplication*

*Vorbemerkung: Die nachfolgende Einteilung verwendet nicht die DIN-Begriffe Halb- und Vollautomatik. Benutzt werden die Adjektive halbautomatisch und vollautomatisch. Zur Erleichterung einer Registrierung wurde den einzelnen Abschnitten ein in der Praxis bewährtes einfaches Kürzel (in Klammer gesetzt) zuzuordnen. Hierbei bedeuten: M = Multiplikation H = halbautomatisch, V = vollautomatisch A = abgekürzt (Synonym für verkürzt)*

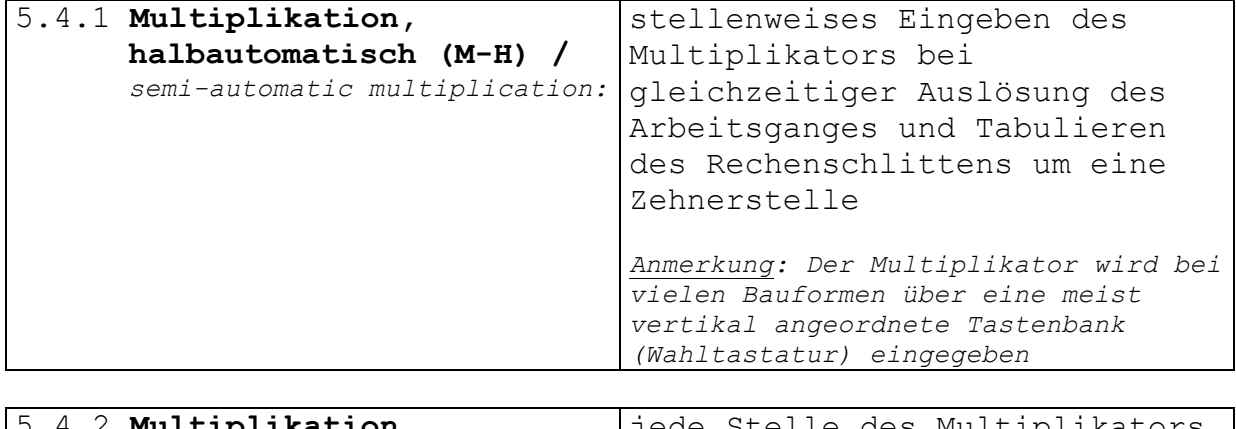

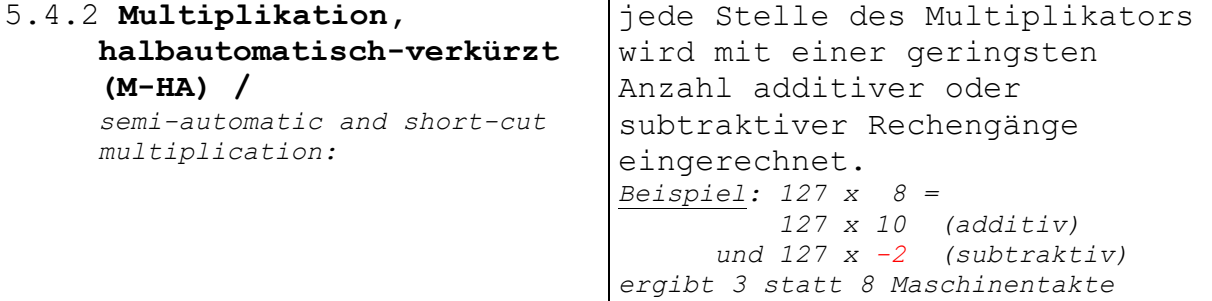

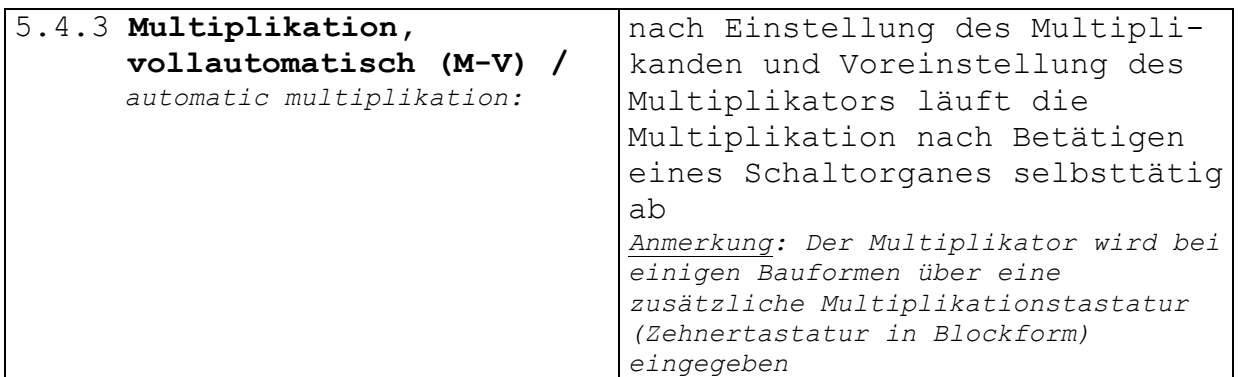

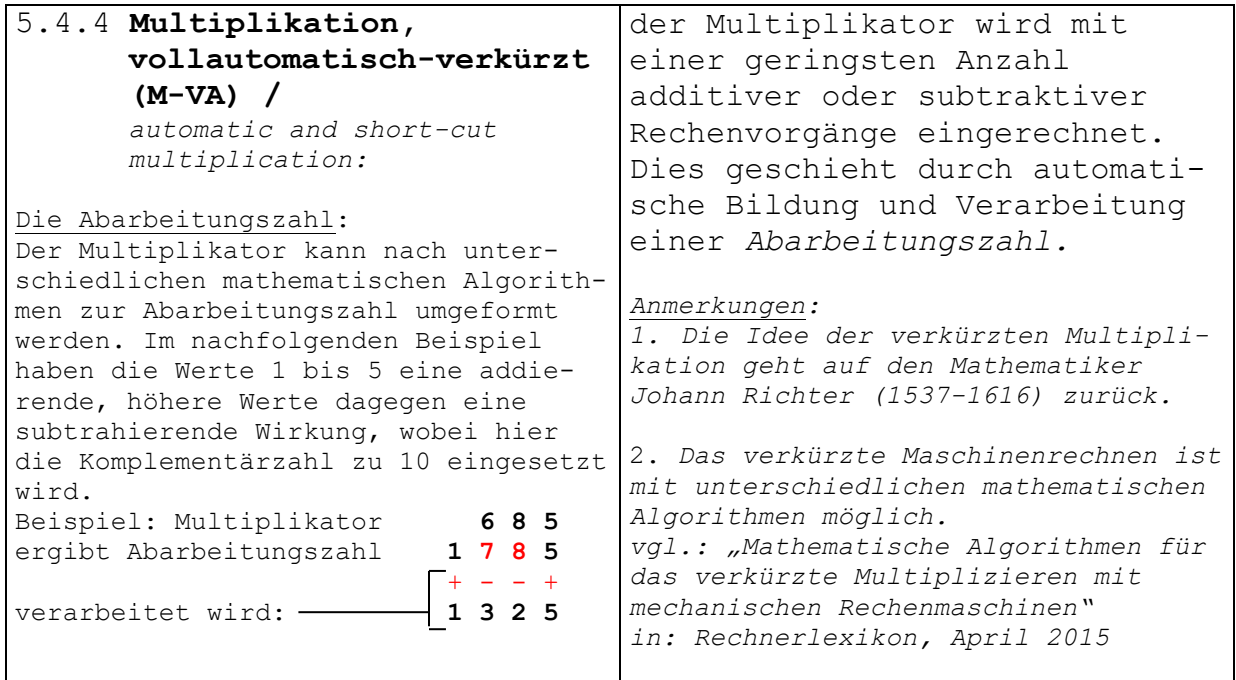

Kontrolle**: + 1 0 0 0 - 3 0 0 - 2 0 1 1 1 1 1 1 1 1 1 1** ergibt wieder **6 8 5** vgl.: "Olympia Dreispezies-Modell 441-016 mit verkürzt arbeitender Multiplikation" in: *Rechnerlexikon*, April 2015 *3. Für die Bildung der Abarbeitungszahl gibt es verschiedene mechanische Lösungen. Konstruktionsbeispiele liefern die Patente - DE491037 von 1927 - DE1115966 von 1957 - CH208976 von 1940*

## 5.5 **Division /** *division*

#### *Vorbemerkung:*

*Bei diesen Divisionsvorgängen denken wir an eine klassische subtraktive Division, bei der der Quotient durch fortgesetzte Subtraktion des Divisors vom Dividenden ermittelt wird. Es kann ein mathematisch und / oder maschinenbedingter Rest entstehen, der im Ergebnis von der Maschine nicht berücksichtigt wird, aber ausgegeben werden kann.*

*Wird aber - wie z. B. bei der OLYMPIA-Vierspeziesmaschine RAS 4/15 - von Divisionsbeschleunigung gesprochen, so ist dieses kein Vorgang ähnlich der oben beschriebenen verkürzten Multiplikation. Vielmehr geht es hier um die Ausnutzung spezieller Maschineneigenschaften unter gleichzeitiger Berücksichtigung definierter Einschränkungen bei den Eingabewerten.*

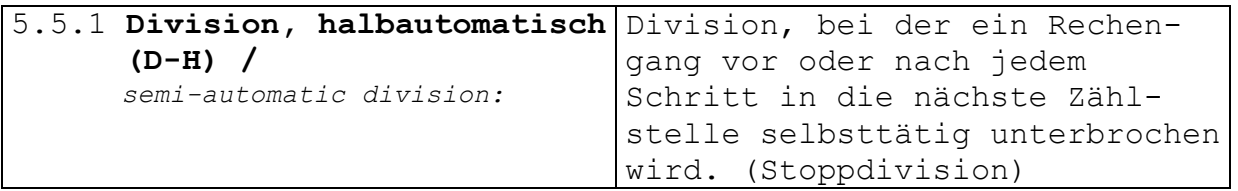

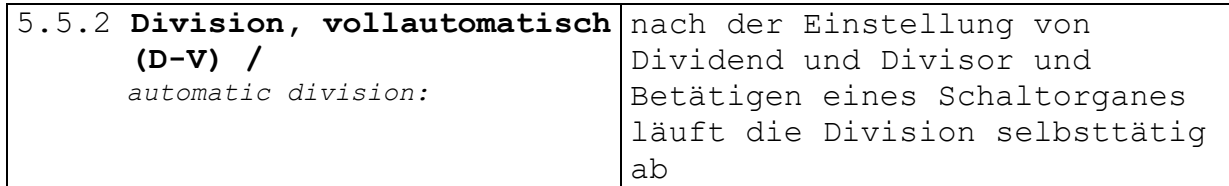

*Es wird deutlich, dass bei der nicht DIN-gerechten Unterteilung nach Pkt. 5.4 und 5.5 eine wesentlich differenziertere Einstufung als nach DIN 9751 möglich wird.*

*Der Rechenablauf einer Maschine lässt sich bei Verwendung der vorgeschlagenen Kürzel wie folgt beschreiben:*

*Beispiel 1: Elektrisch angetriebene Vierspezies-Maschine mit halbautomatischverkürzter Multiplikation und vollautomatischer Division:*

*Vierspezies-Maschine M-HA / D-V*

*Beispiel 2: Elektrisch angetriebene Dreispezies-Maschine mit vollautomatischer Multiplikation:*

#### *Dreispezies-Maschine M-V*

## **6. ART DER WERTEVERARBEITUNG /** *type of processing*

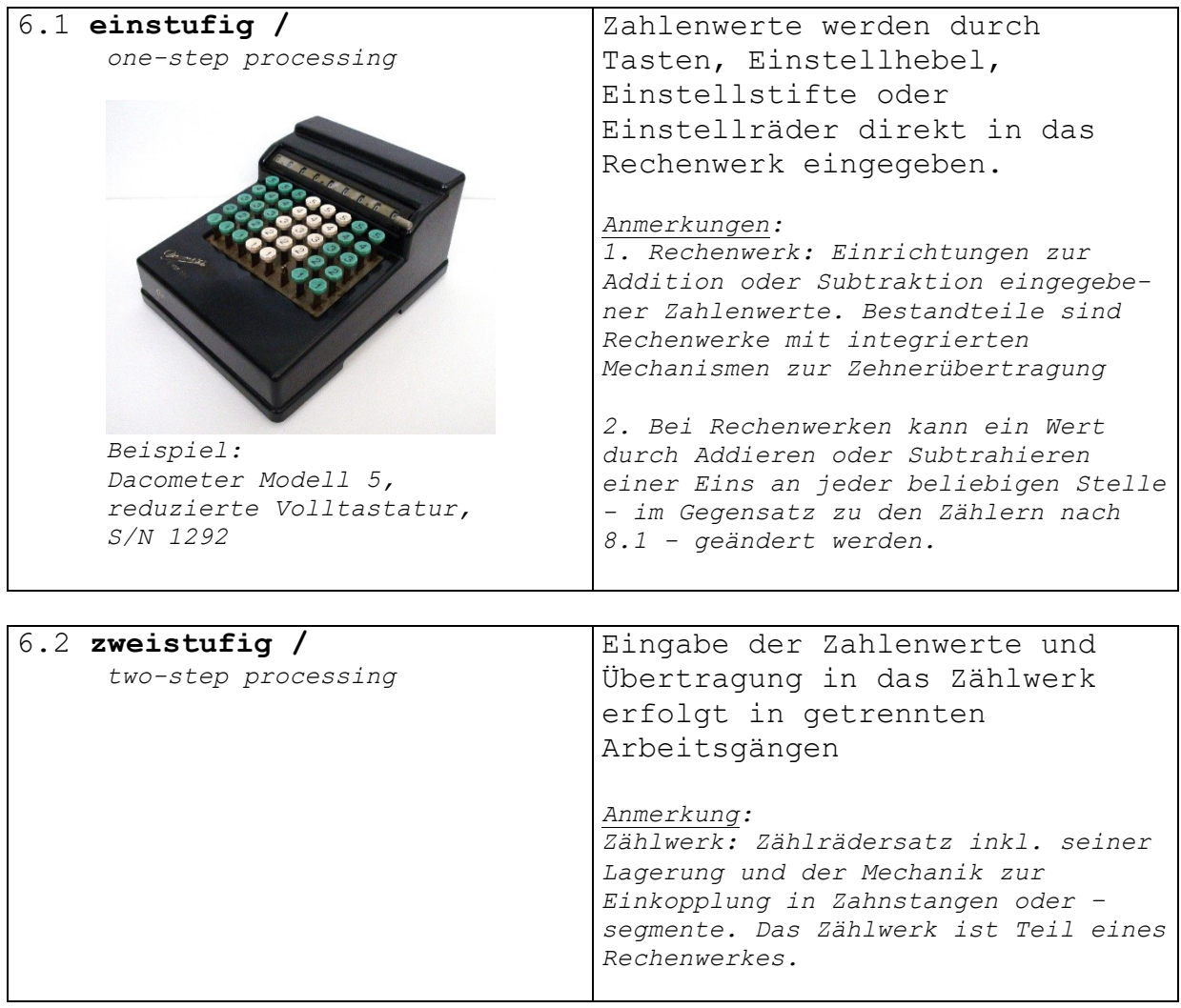

## **7. ART DER AUSSTATTUNG MIT RECHENWERKEN /**

*equipment with arithmetic mechanism*

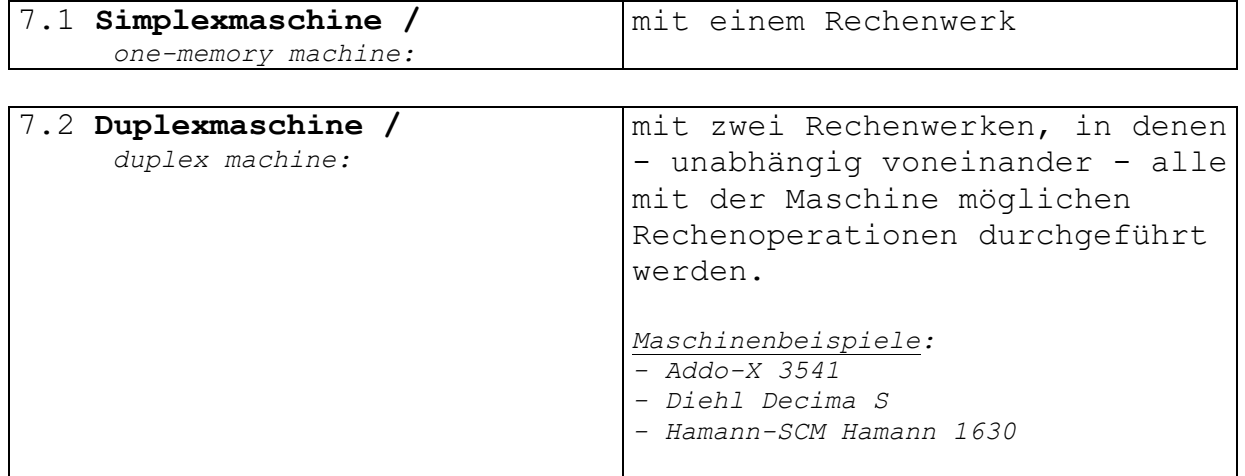

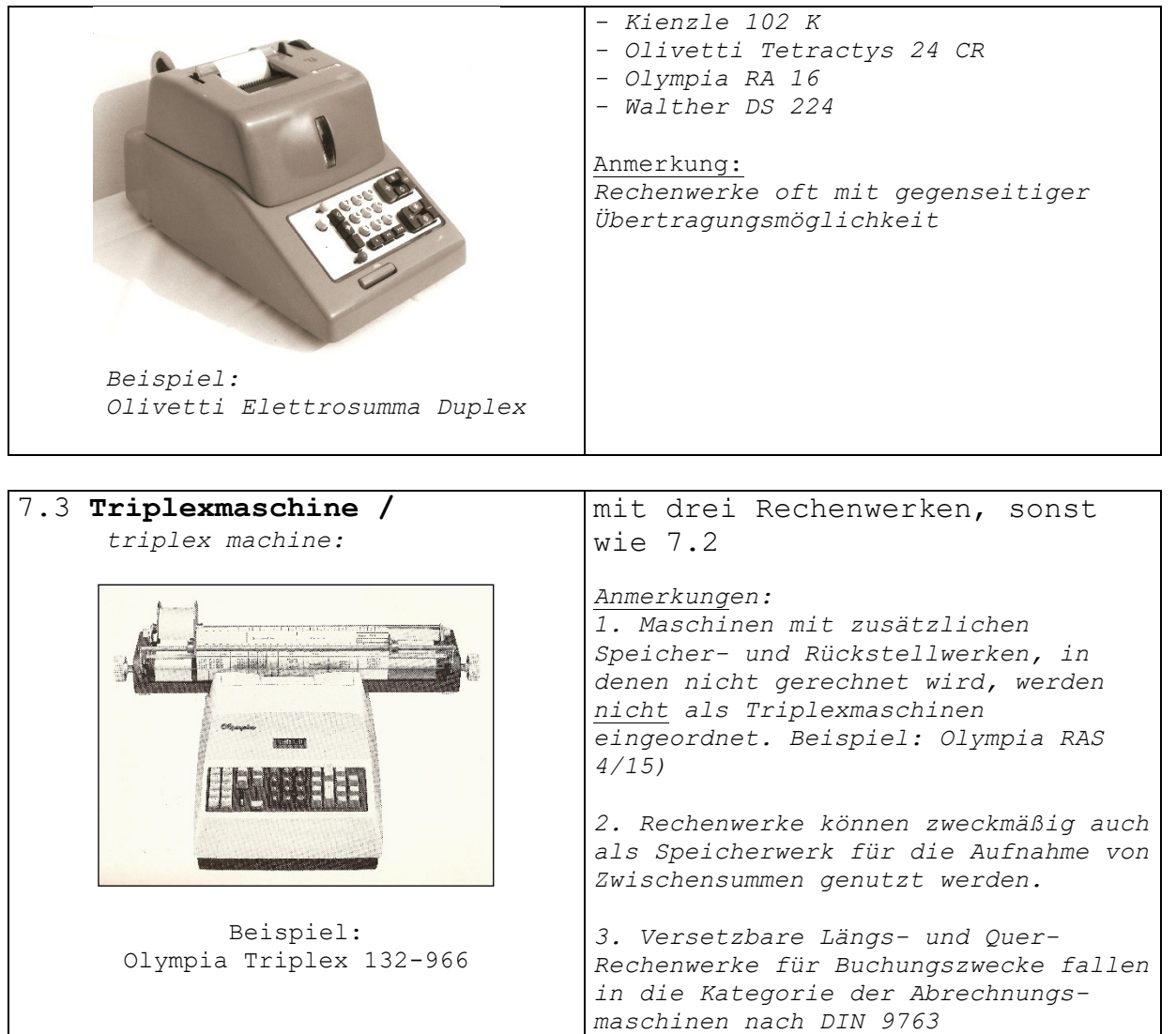

## **8. ART DER SONDEREINRICHTUNGEN /** *features*

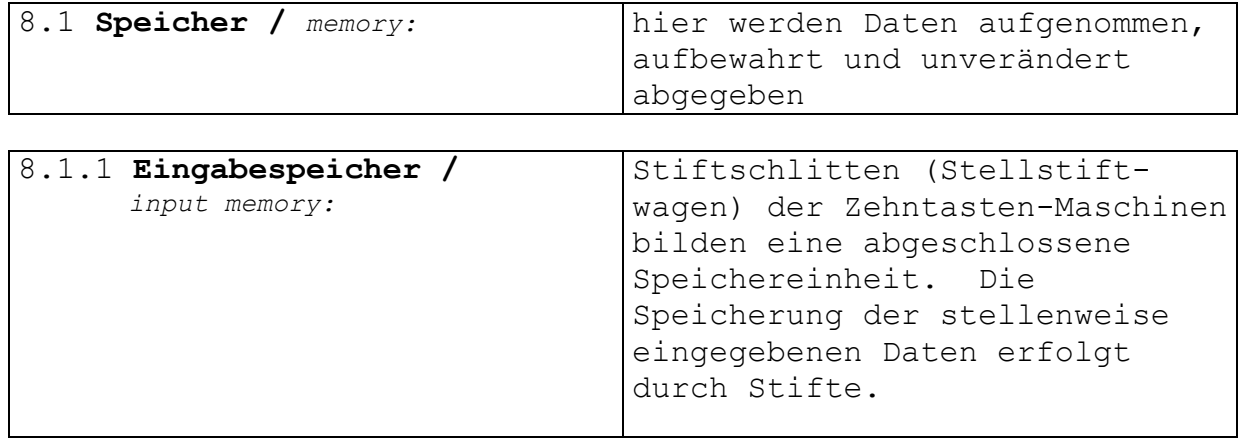

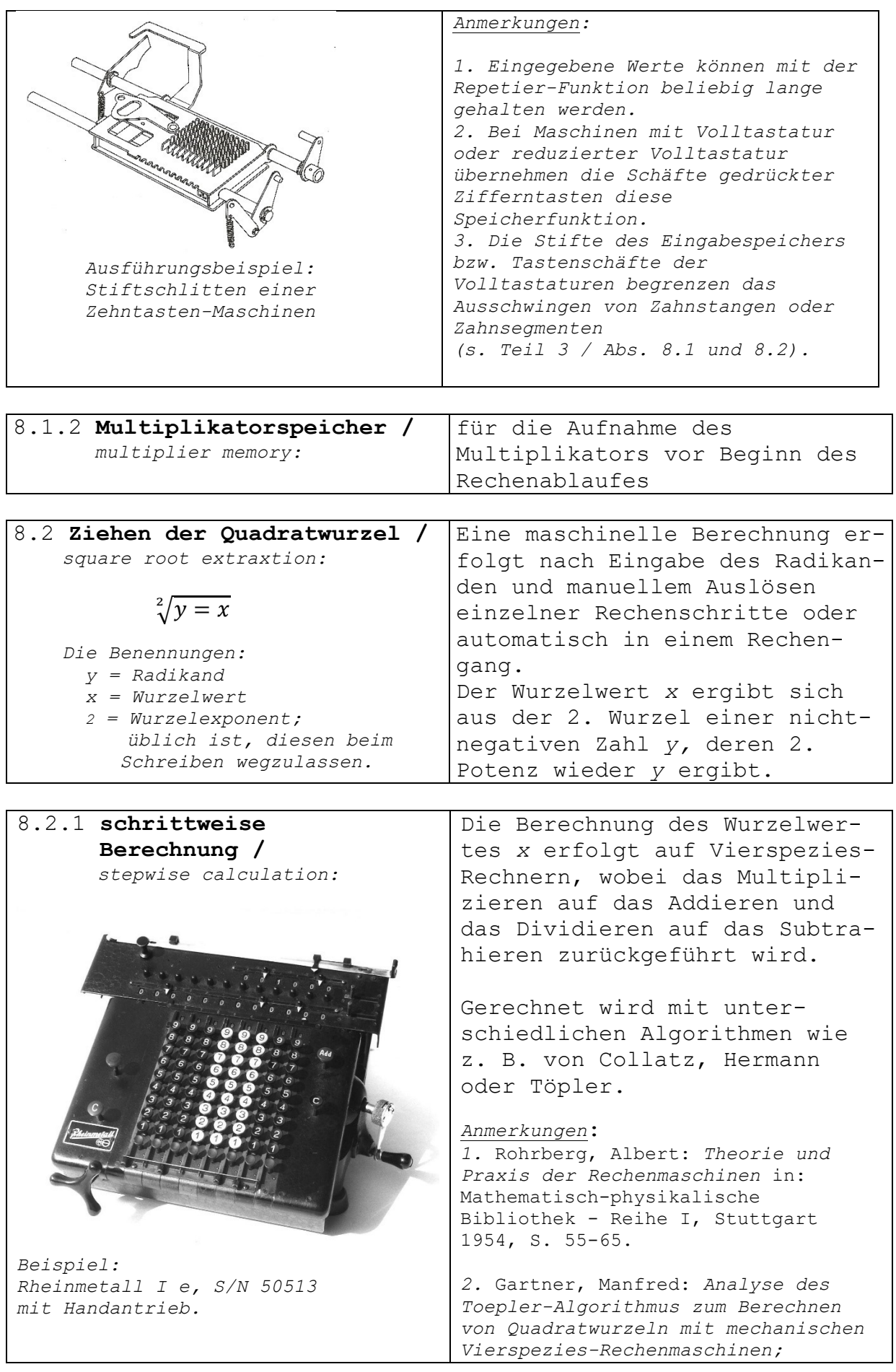

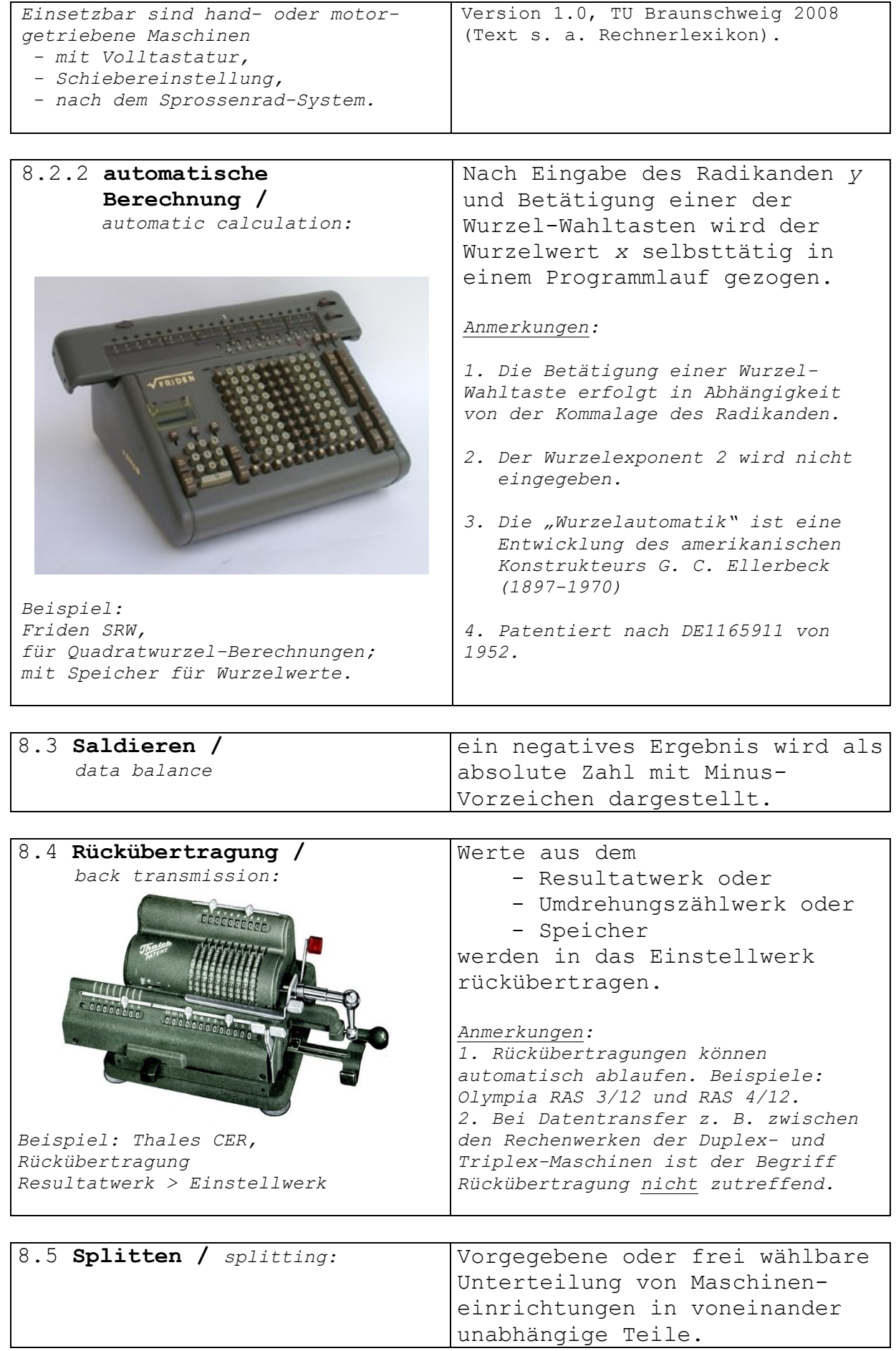

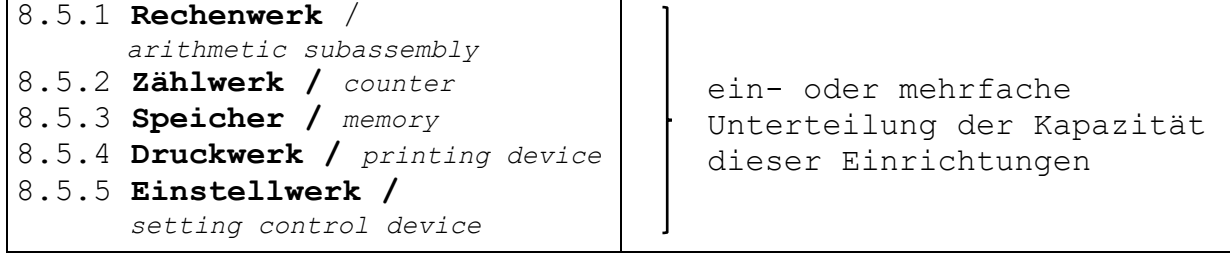

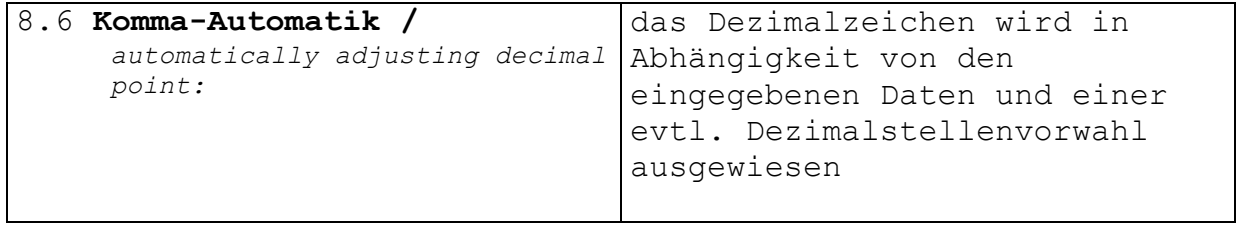

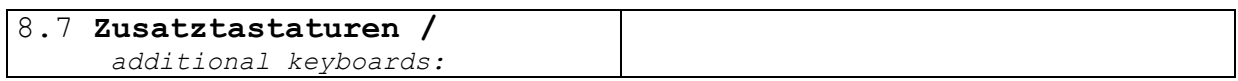

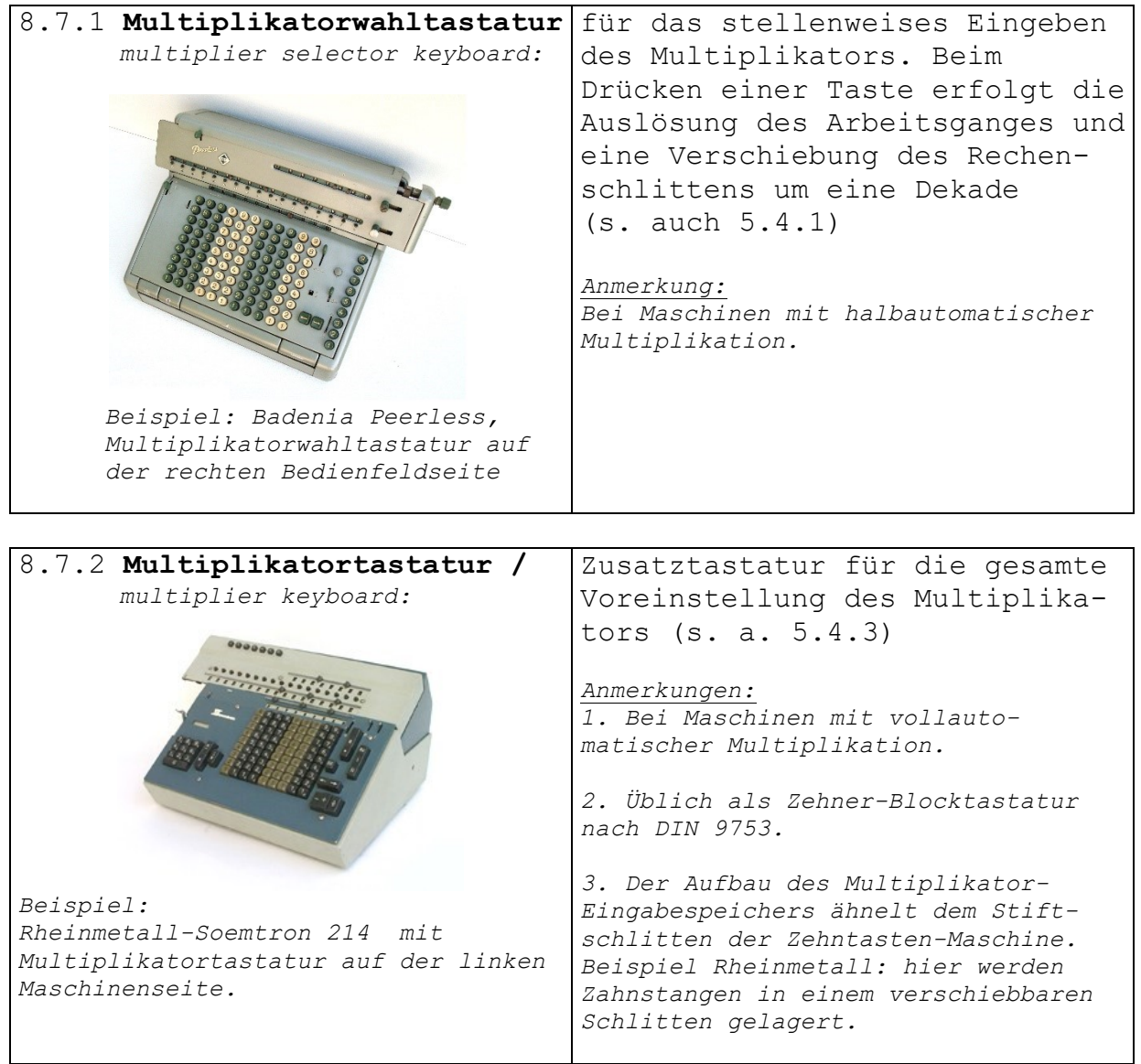

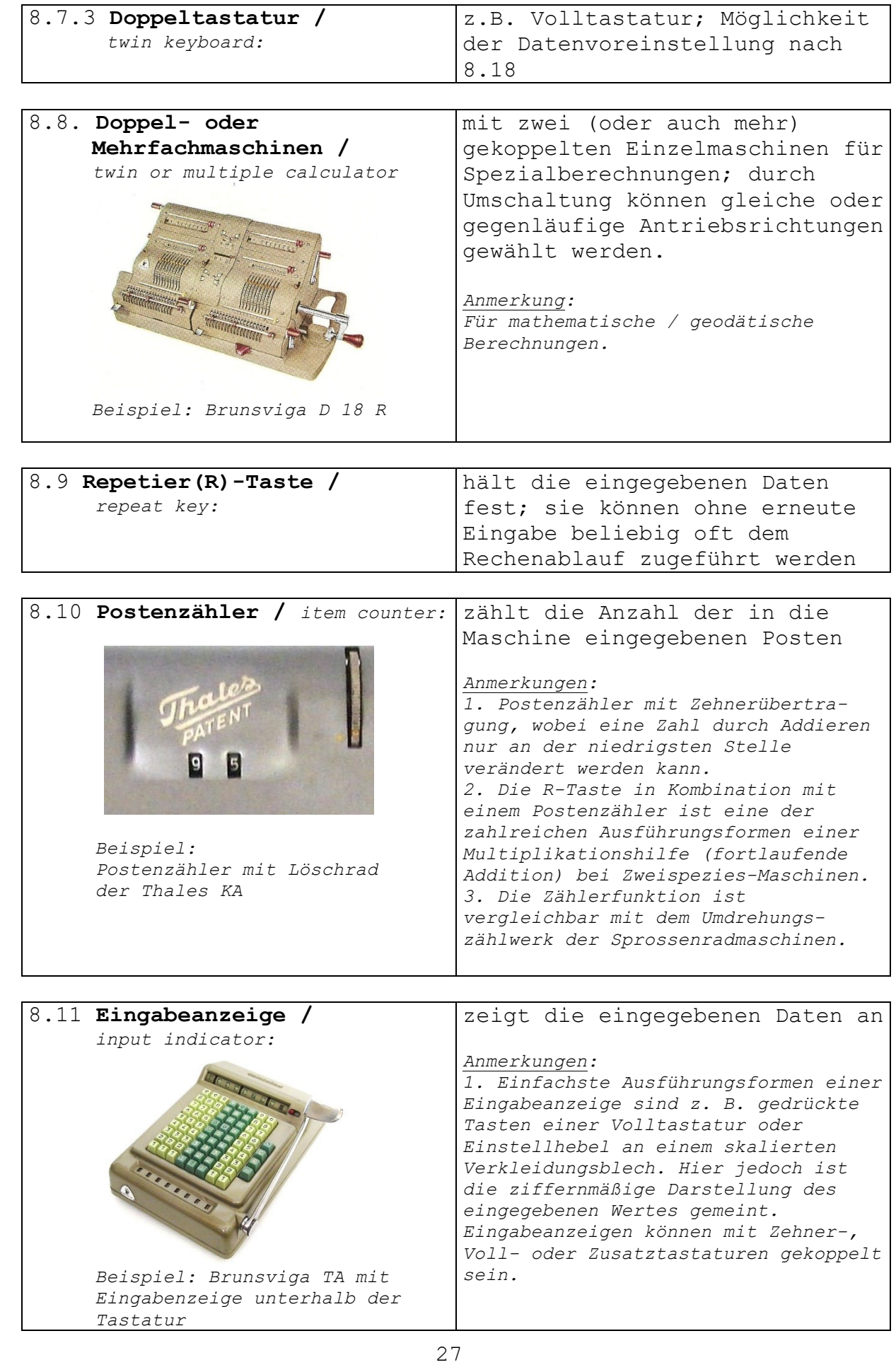

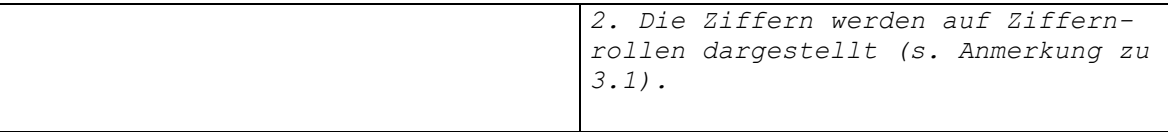

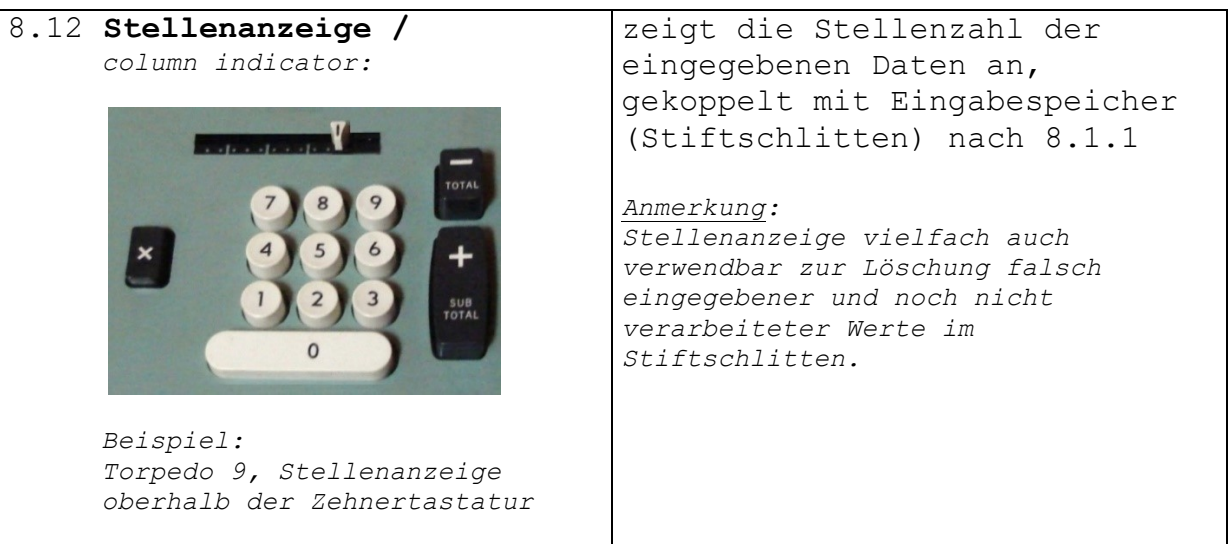

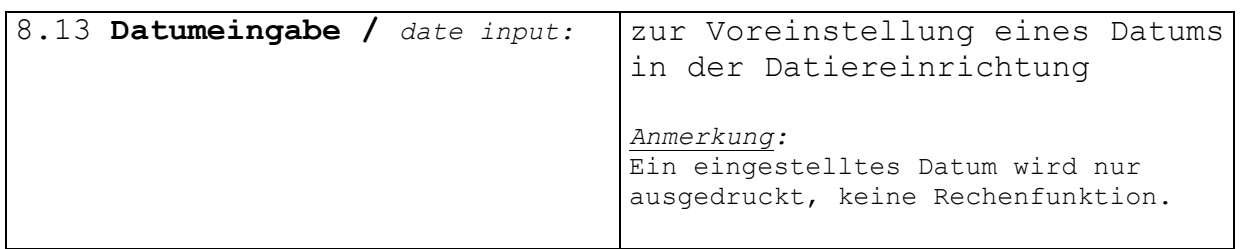

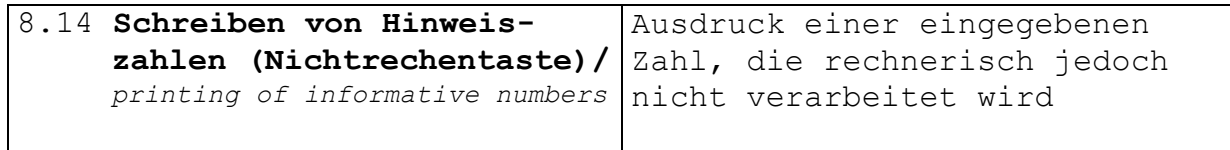

| 8.15 Ergänzungszahlen /      | Subtraktionshilfe bei                 |
|------------------------------|---------------------------------------|
| complementary numbers:       | Einspezies-Maschinen, für das         |
|                              | Arbeiten mit dem arithmetischen       |
|                              | Komplement <sup>7</sup> .             |
|                              |                                       |
| 8.16 Doppelfunktionstasten / | Die Tastenfunktion ergibt sich        |
| dual-function keys:          | aus der Bedienfolge, ob vor der       |
|                              | Betätigung Rechenwerte einge-         |
|                              | geben wurden oder nicht.              |
|                              | Anmerkung:                            |
|                              | Die Belegung einer Einzeltaste mit    |
|                              | drei Funktionen (Beispiel: Citizen    |
|                              | 410 mit nur einer Funktionstaste für  |
|                              | Addition, Division, Zwischensumme)    |
|                              | ist auch möglich, kommt in der Praxis |
|                              | aber sehr selten vor.                 |

<sup>&</sup>lt;u>—</u> <sup>7</sup> Rohrberg, A.: *Theorie und Praxis der Rechenmaschinen*, Stuttgart 1954, S. 22

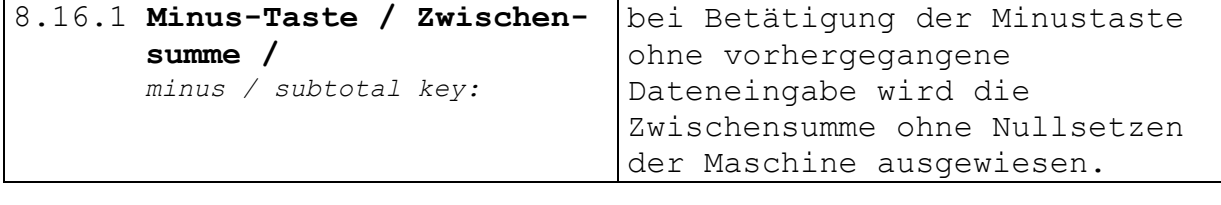

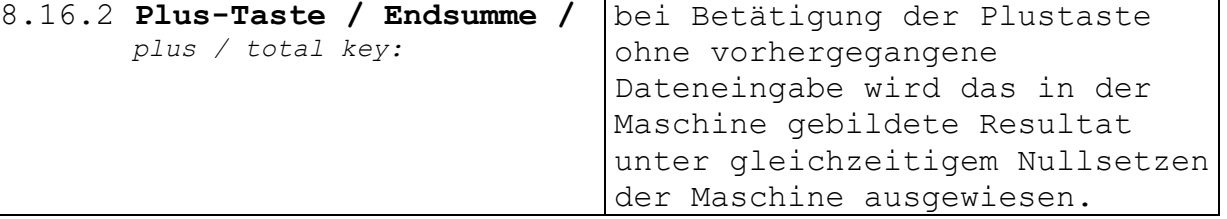

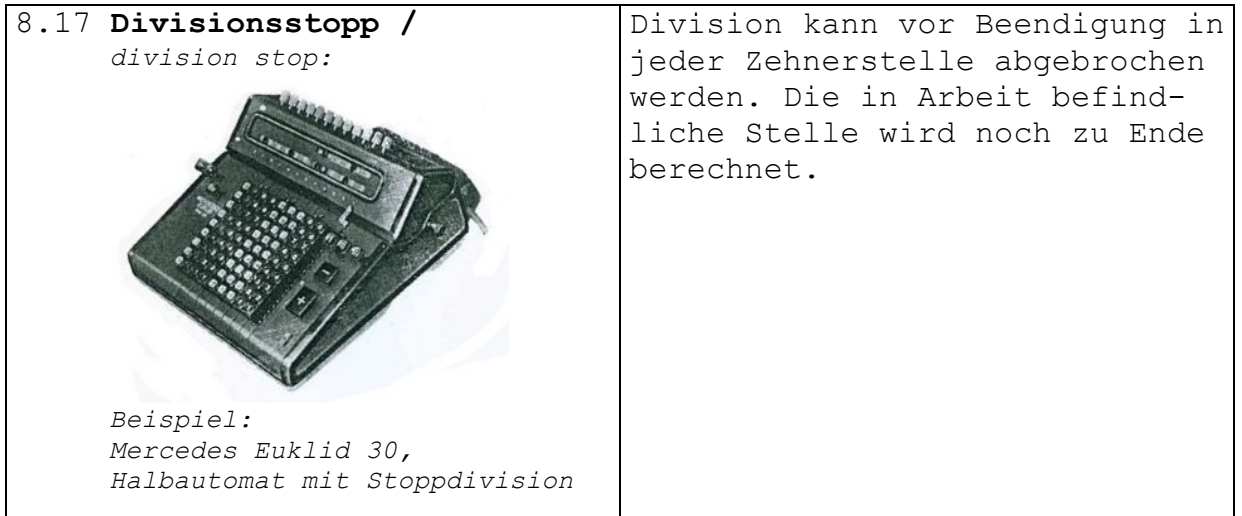

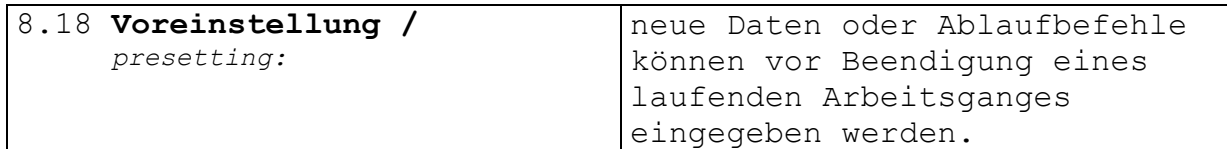

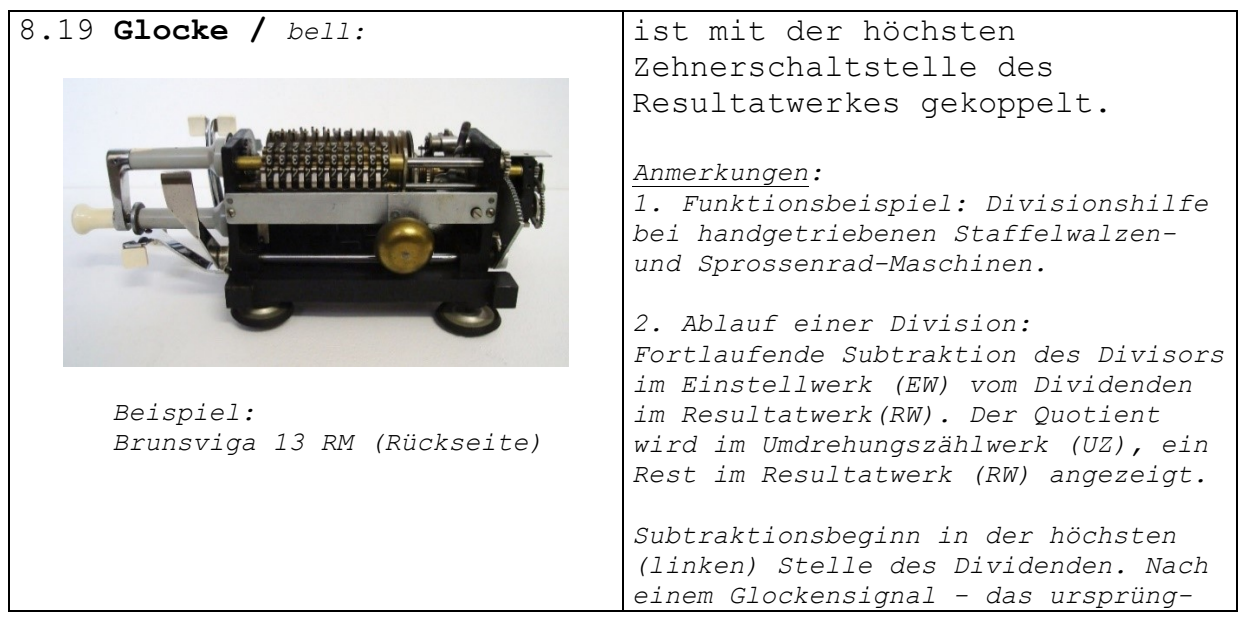

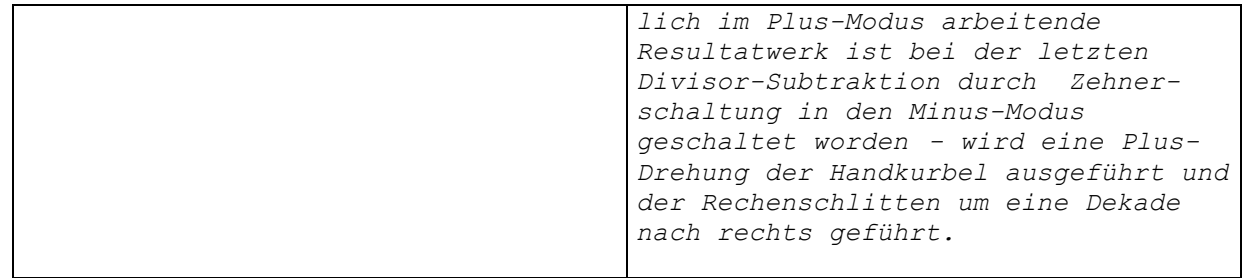

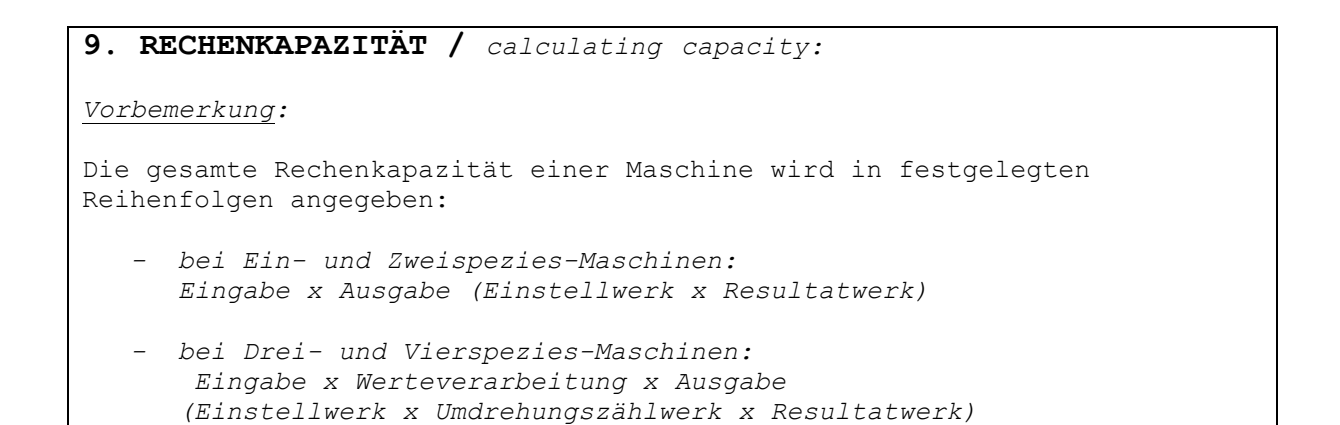

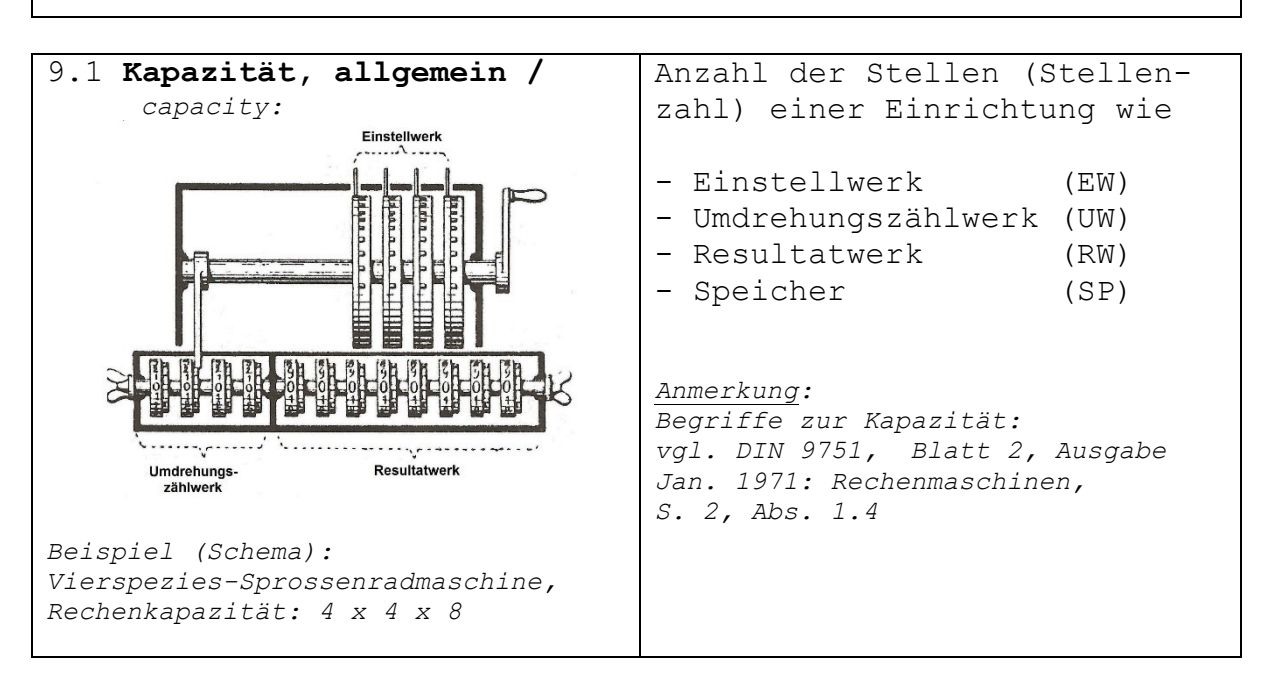

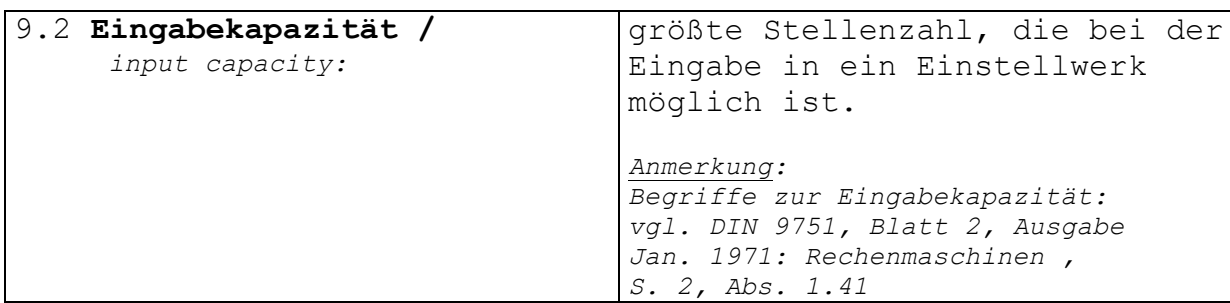

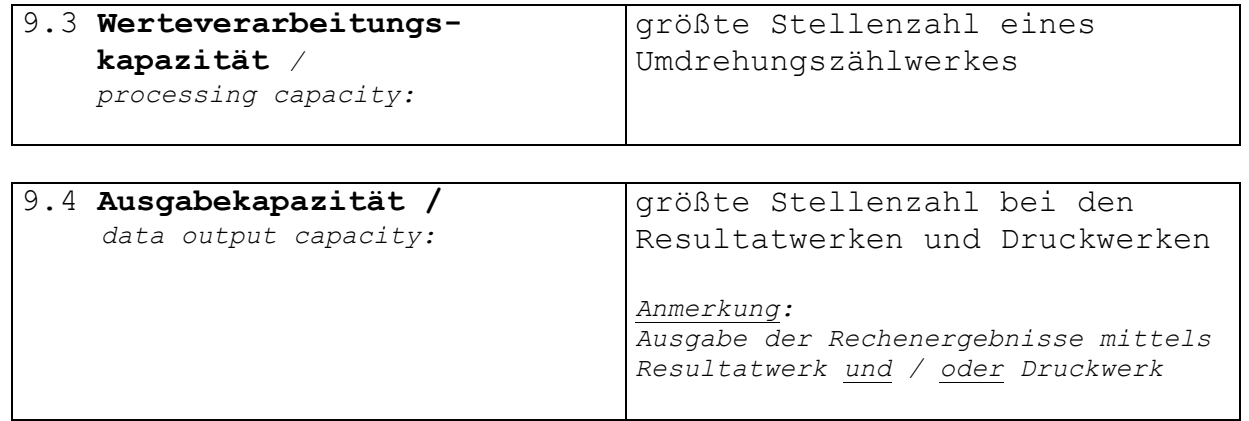

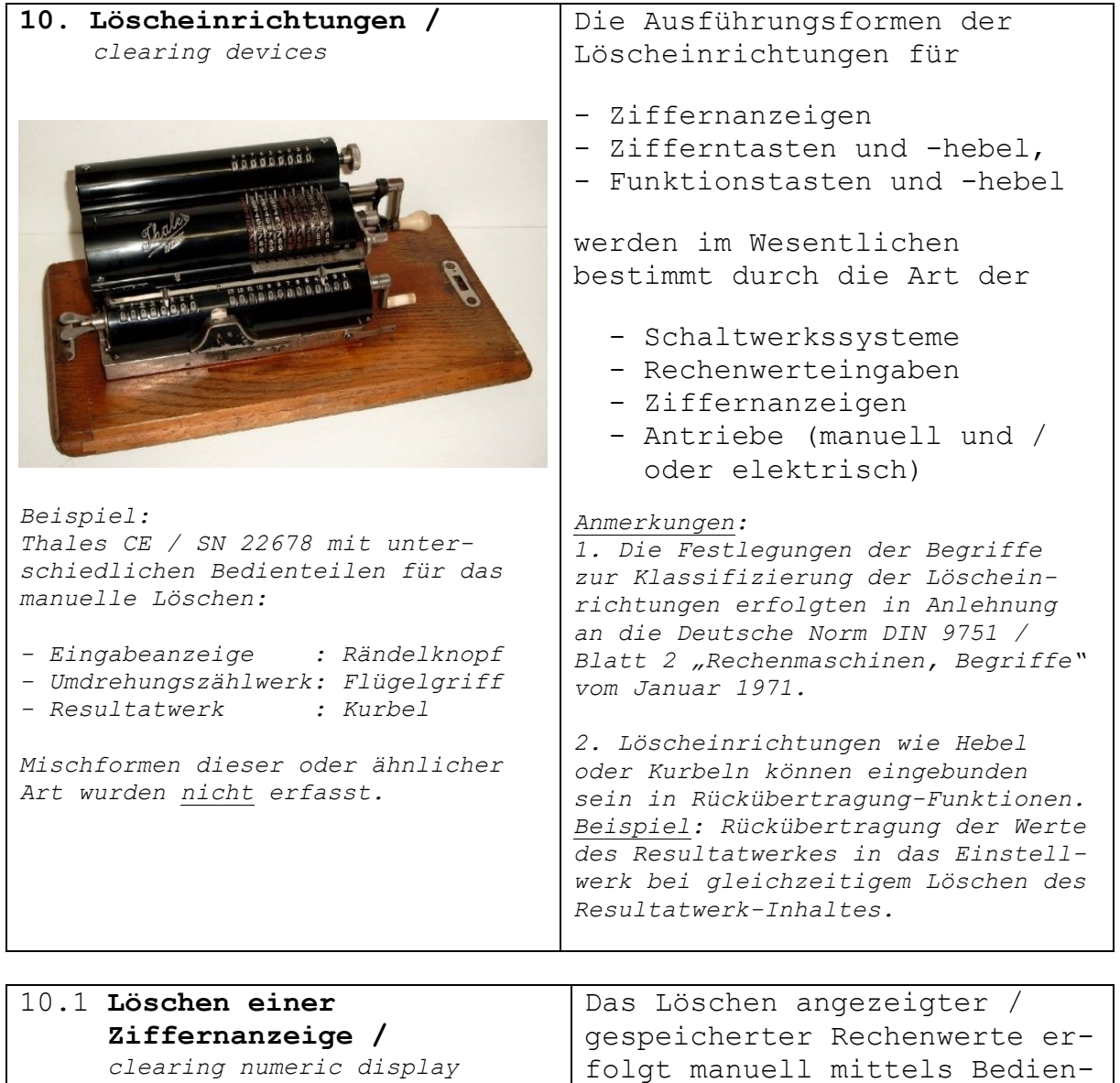

dienteil oder maschinell nach

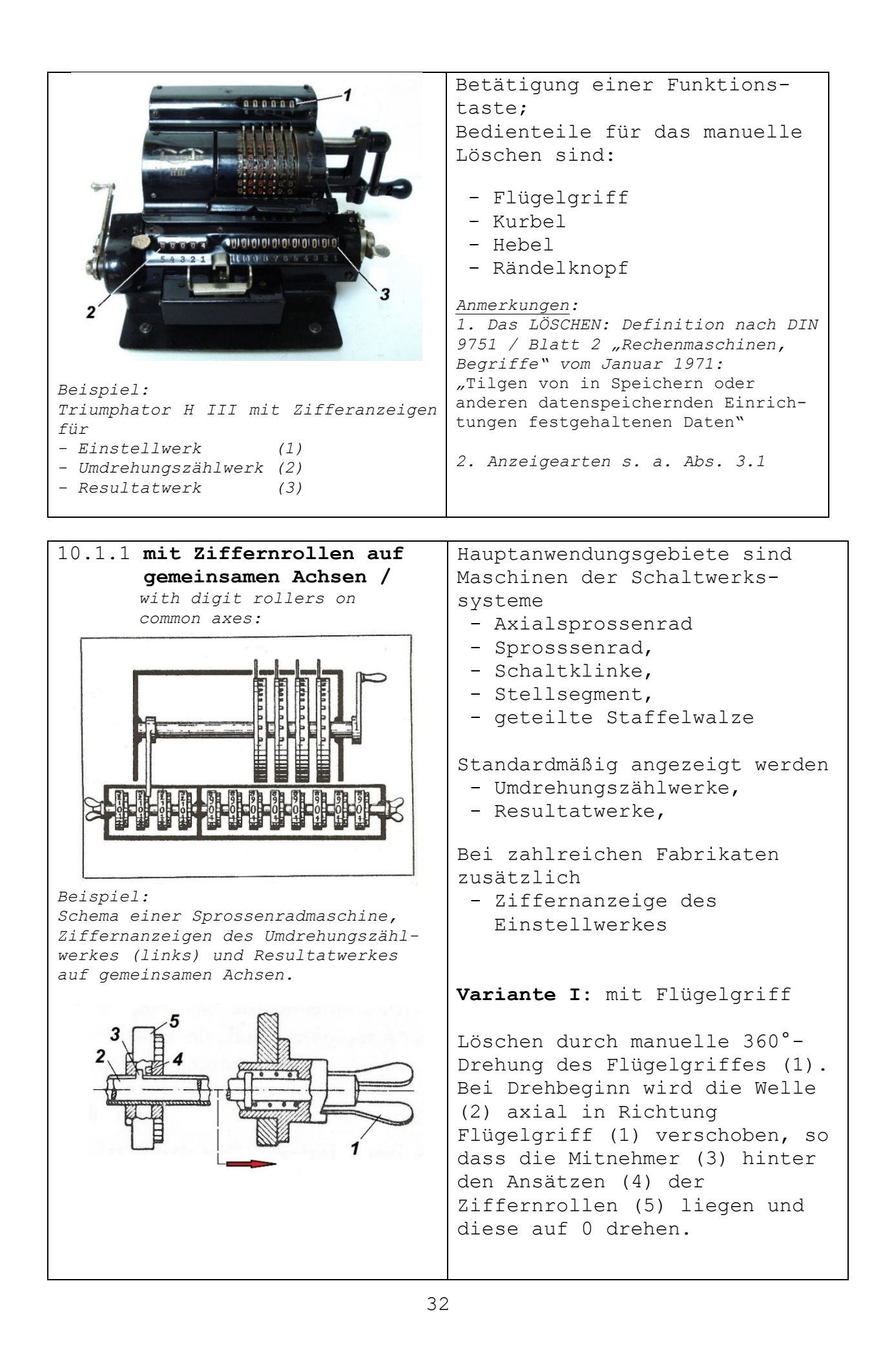

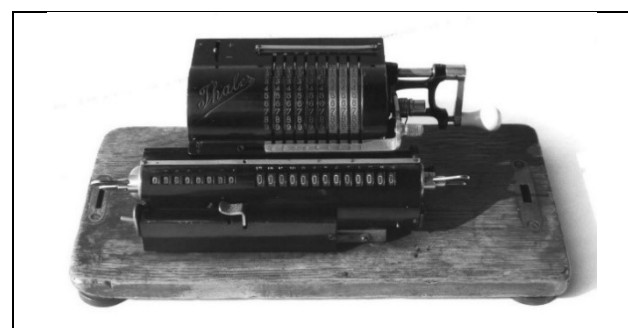

*Beispiel Variante I: Thales A mit Flügelgriffen für das Löschen des Resultat- und Umdrehungszählwerkes.*

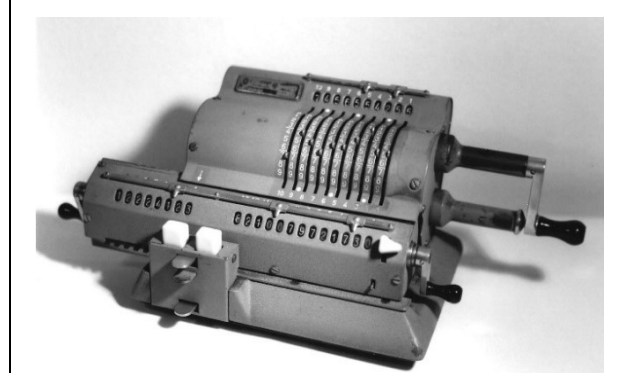

*Beispiel Variante II: Odhner 139*

*mit separaten Kurbeln für Resultatund Umdrehungszählwerk. Die rechte Löschkurbel wird auch benutzt für die Rückübertragung des Resultatwerk-Inhaltes in das Einstellwerk.*

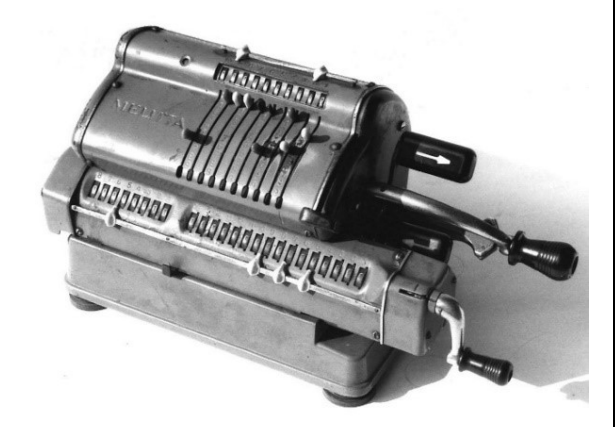

*Beispiel Variante III: Melitta V1/16 mit Einzelkurbel für Resultat- und Umdrehungszählwerk, patentiert nach DE925798 von 1951. Bei dem Löschvorgang sind immer zwei Kurbelumdrehungen erforderlich.*

*Maschinen-Beispiele:*

- *Brunsviga B, MR*
- *Feliks M*
- *Hannovera AK*
- *Thales A*
- *Triumphator Typ I*

#### *Anmerkungen:*

*1. Blockierung der Maschine, wenn ein Flügelgriff nicht in Grundstellung steht.*

*2. Die Löschung eines Resultatwerkes (rechte Maschinenseite) erfolgt in der Regel durch Rechtsdrehung (CW) des Flügelgriffes; bei dem gegenüber liegenden Umdrehungszählwerk ist es eine Linksdrehung (CCW).*

## **Variante II**: mit Kurbeln

Löschungen erfolgen durch 360°-Drehungen separater Kurbeln am Resultat- und Umdrehungszählwerk.

*Maschinenbeispiele:*

- *Walther EMKD 13, RKZ,*
- *Odhner 139, 1049*
- *Lipsia 11 R*
- *Rokli 22*

#### *Anmerkung:*

*Je nach Konstruktion erfolgt das Löschen z. B. des Resultatwerkes durch Rechts- oder Linksdrehung der Kurbel.*

*Beispiele:*

- *Walther RKZ: Rechtsdrehung (CW)*
- *Rokli 26 : Linksdrehung (CCW)*

#### **Variante III**:

mit einer gemeinsamen Kurbel für das Einzel-oder Gesamtlöschen der Resultat- und Umdrehungszählwerke;

#### *Maschinenbeispiele:*

- *Melitta V/16, VI/16, VII/16*
- *Monroe K*
- *Numeria 7101 H*

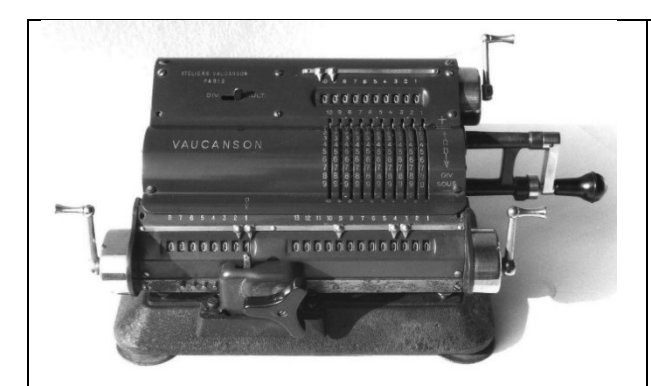

*Beispiel Variante IV: Vaucanson AVA 13 mit separaten Zughebeln für Eingabeanzeige, Umdrehungszählwerk und Resultatwerk*

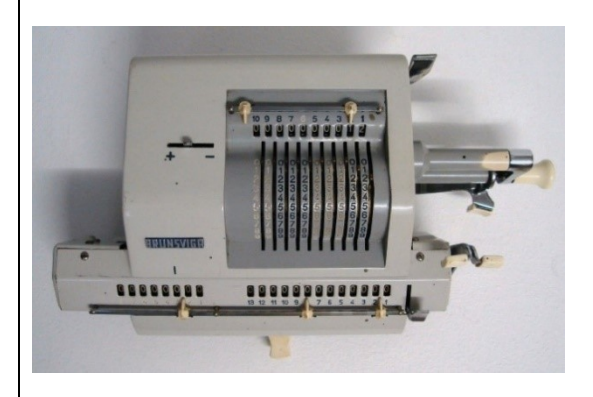

*Beispiel Variante V: Brunsvia 13 RM für Einhandbedienung; mit nebeneinander liegenden Löschhebeln des Rechenschlittens auf der rechten Seite.*

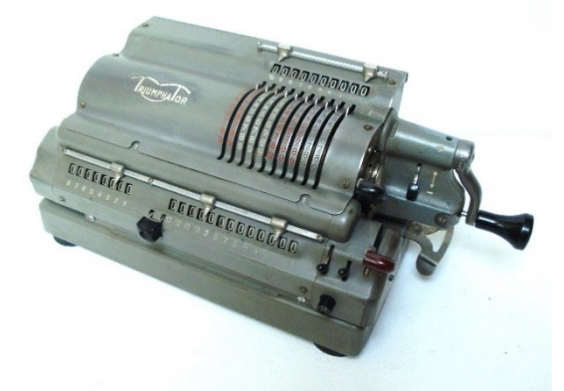

*Beispiel Variante VI: Triumphator CRN 1 mit Einhandbedienung; Einzel- oder Gesamtlöschen durch Drücken des Hebels auf der rechten Seite des Rechenschlittens.*

#### *Anmerkungen:*

- *1. Monroe und Numeria:*
	- *- Umdrehungszählwerk: Rechtsdrehung*
	- *- Resultatwerk: Linksdrehung*

## *2. Melitta:*

- *Löschen einstellbar für:*
- *- Resultatwerk oder*
- *- Umdrehungszählwerk oder*
- *- beide Werke*

## **Variante IV**: mit Hebel

Löschungen durch Einzelhebel am Resultat- und Umdrehungszählwerk.

*Maschinenbeispiele:*

- *Brunsviga 13*
- *Nisa K 5*
- *Precisa 117*
- *Schubert DRV 150*
- *Triumphator CRN 1*
- *Vaucancon AVA 13*

## **Variante V**:

mit Anordnung beider Hebel für Resultat- und Umdrehungszählwerk auf einer Seite des Rechenschlittens.

*Bei Maschinen mit Einhandbedienung:*

- *Brunsviga 13 RM*
- *Thales CER,*
- *Rokli 6, 6R, 7, 7 R*

## **Variante VI**:

Verwendung eines gemeinsamen Hebels für das Einzel-oder Gesamtlöschen der Resultatund Umdrehungszählwerke.

*Bei Maschinen mit Einhandbedienung:*

- *Triumphator CRN 1*
- *Walther WSR 160*

## *Anmerkungen:*

- *1. Löschen einstellbar für:*
	- *- Resultatwerk oder*
	- *- Umdrehungszählwerk oder*
	- *- beide Werke*

*2. Je nach Konstruktion erfolgen das Einzel- oder Gesamtlöschen durch* 

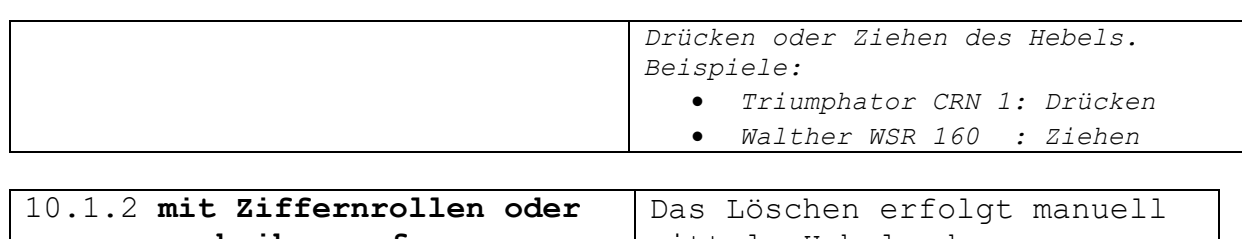

 **-scheiben auf parallelen Achsen /**  *with digit rollers or digit disks on parallel axes:* 

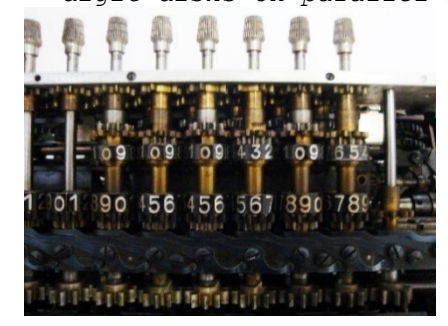

*Beispiel: Ziffernrollen Mercedes Euklid 21*

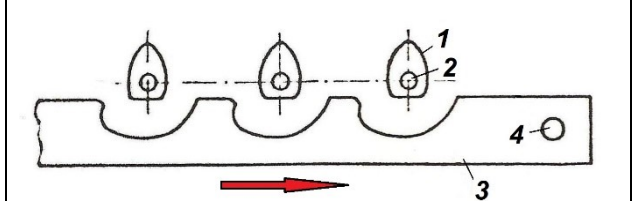

*Beispiel 1 Variante I: Manuelles Löschen eines Zählwerkes durch Verschieben eines Löschknopfes (4) an der Löschschiene (3).*

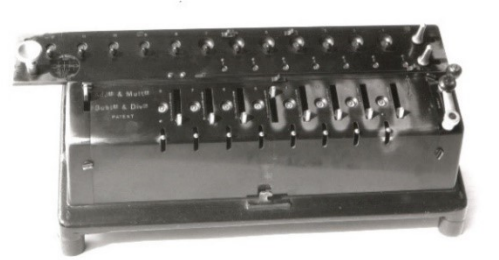

*Beispiel 2 Variante I: Spitz TIM II, Löschung manuell*

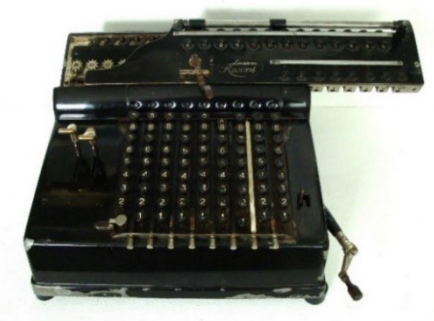

*Beispiel 3 Variante I: Record Universal (1925), Löschung manuell.*

mittels Hebel oder maschinell nach Betätigung einer Funktionstaste; es betrifft:

- Eingabeanzeigen,
- Umdrehungszählwerke,
- Resultatwerke,
- Arbeitsspeicher,
- Postenzähler.

## *Anmerkung:*

*Hauptanwendungsgebiet der Ziffernrollen und -scheiben auf parallelen Achsen sind Staffelwalzenmaschinen.*

## **Variante I**:

mit Kurvenscheiben (1), die mit Ziffernrollen oder scheiben fest verbunden sind und auf einer gemeinsamen Achse (2) lagern. Beim Verschieben der Löschschiene (3) werden die Kurvenscheiben (1) mit gedreht und die Ziffernrollen oder –scheiben in arretierte Grundstellungen gebracht.

*Maschinenbeispiele:*

- *Badenia TH 10: Löschen der Ziffernscheiben*
- *Record Universal: Löschen der Ziffernrollen*
- *Spitz TIM II: Löschen der Ziffernscheiben*

#### *Anmerkung:*

*Bei Maschinen mit Hand- oder Elektroantrieb*

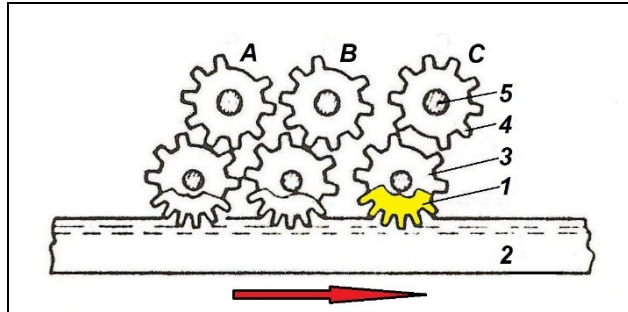

*Beispiel 1 Variante II: Manuelles Löschen eines Zählwerkes, Quelle: Wilhelm Lind: Büromaschinen, Teil 1, S. 12.*

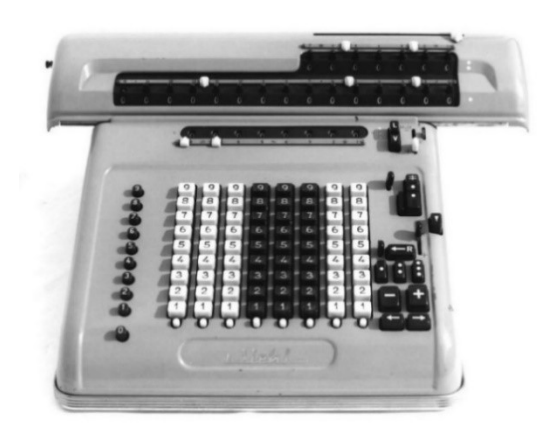

*Beispiel 2 Variante II: Diehl KR 15 mit maschineller Löschung nach dem Drücken einer Löschtaste*

**Variante II**: mit Zahnstangen

Jedes Zahnrad (1, gelb) steht in Verbindung mit einer Zahnstange (2) und ist fest mit einem unteren Löschzahnrad (3) gekoppelt. Ein zweites, oberes Löschzahnrad (4) sitzt auf der Zählwerksachse (5). Wird die Zahnstange (2) in Pfeilrichtung verschoben, so werden nur die Löschzahnräder (4) gedreht, deren Aussparungen außerhalb der Nullstellung liegen.

#### *Maschinenbeispiele:*

- *Diehl KR 12, Löschen der Ziffernscheiben*
- *Mercedes Euklid 29, Löschen der Ziffernrollen*

*Anmerkung: Bei Maschinen mit Hand- oder Elektroantrieb.*

10.2 **Gesamtlöschen der Ziffernanzeigen /**  *total clearing numeric displays Beispiel Variante I: Brunsviga Nova 13 ZG; manuelles Gesamtlöschen mit einem Hebelzug.* Betätigung aller Löscheinrichtungen in einem Arbeitsgang; *Anmerkungen: 1. Mit dem Gesamtlöschen können verbunden sein: a) eine automatische Rückführung des Rechenschlittens in die Grundstellung b) Tasten- und / oder Hebelrück stellungen. 2. Der Zustand "Rechenwerk leer" kann optisch angezeigt werden.* **Variante I**: manuell durch Ziehen oder Drücken eines Hebels. Maschinenbeispiele: Brunsviga Nova 13 ZG Facit CM2-16

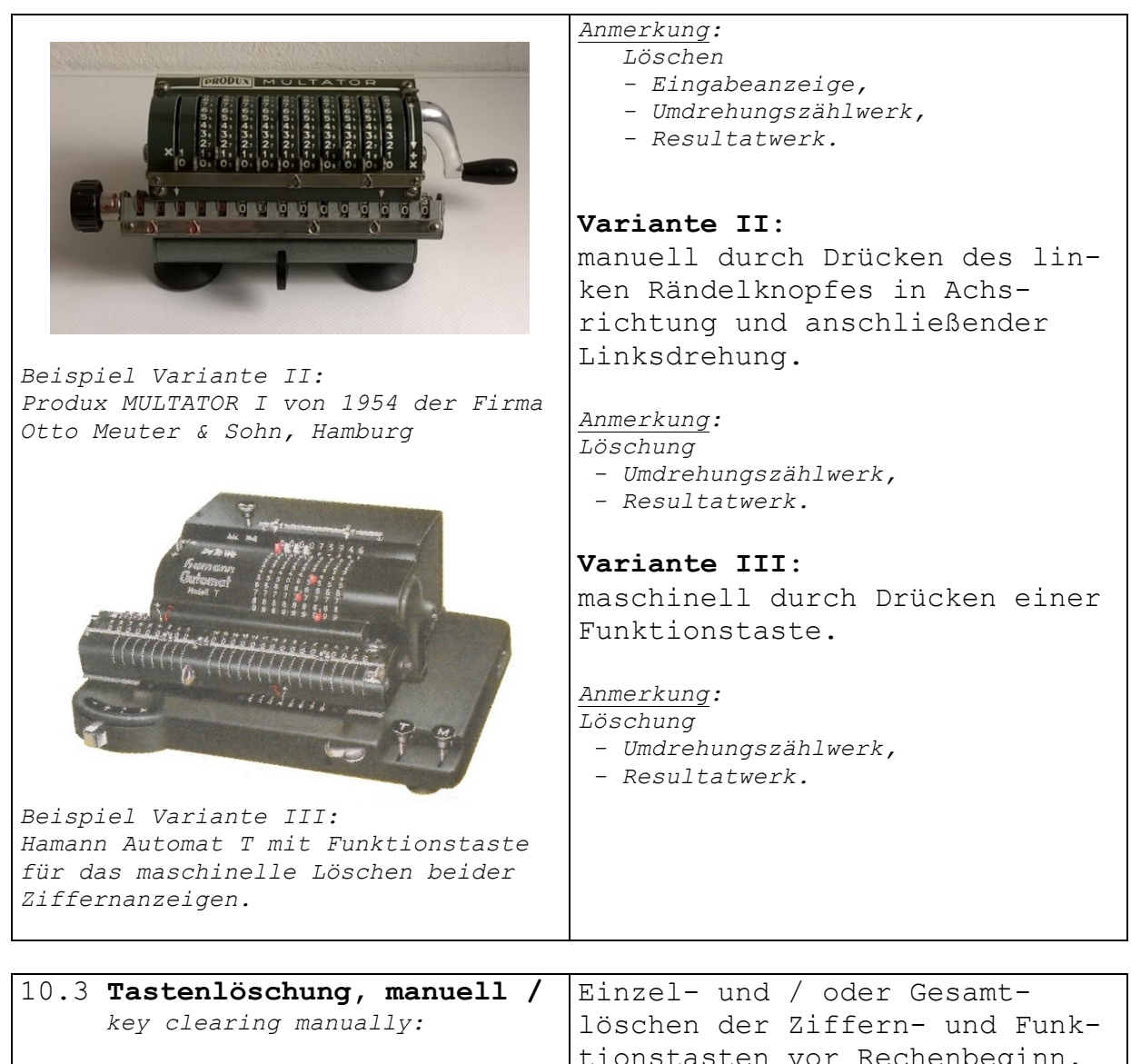

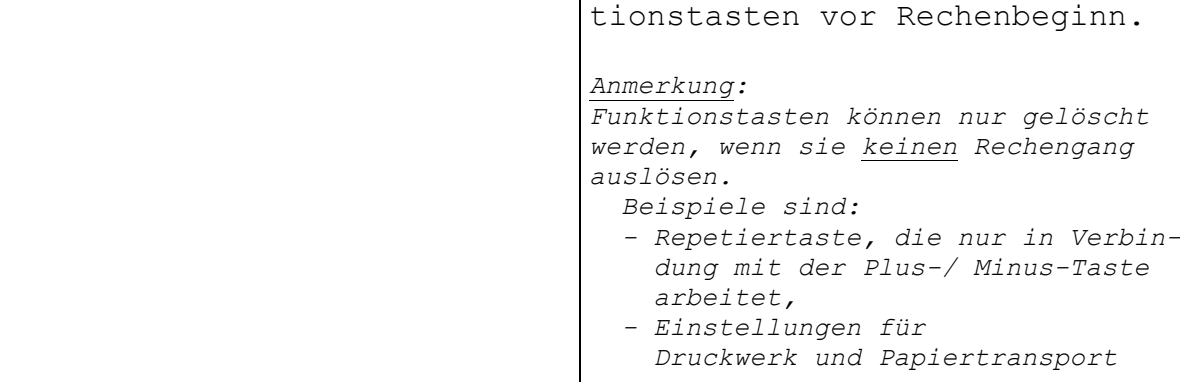

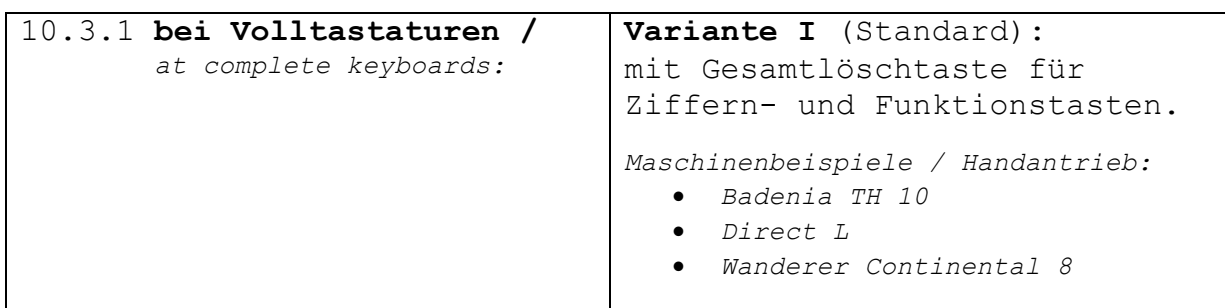

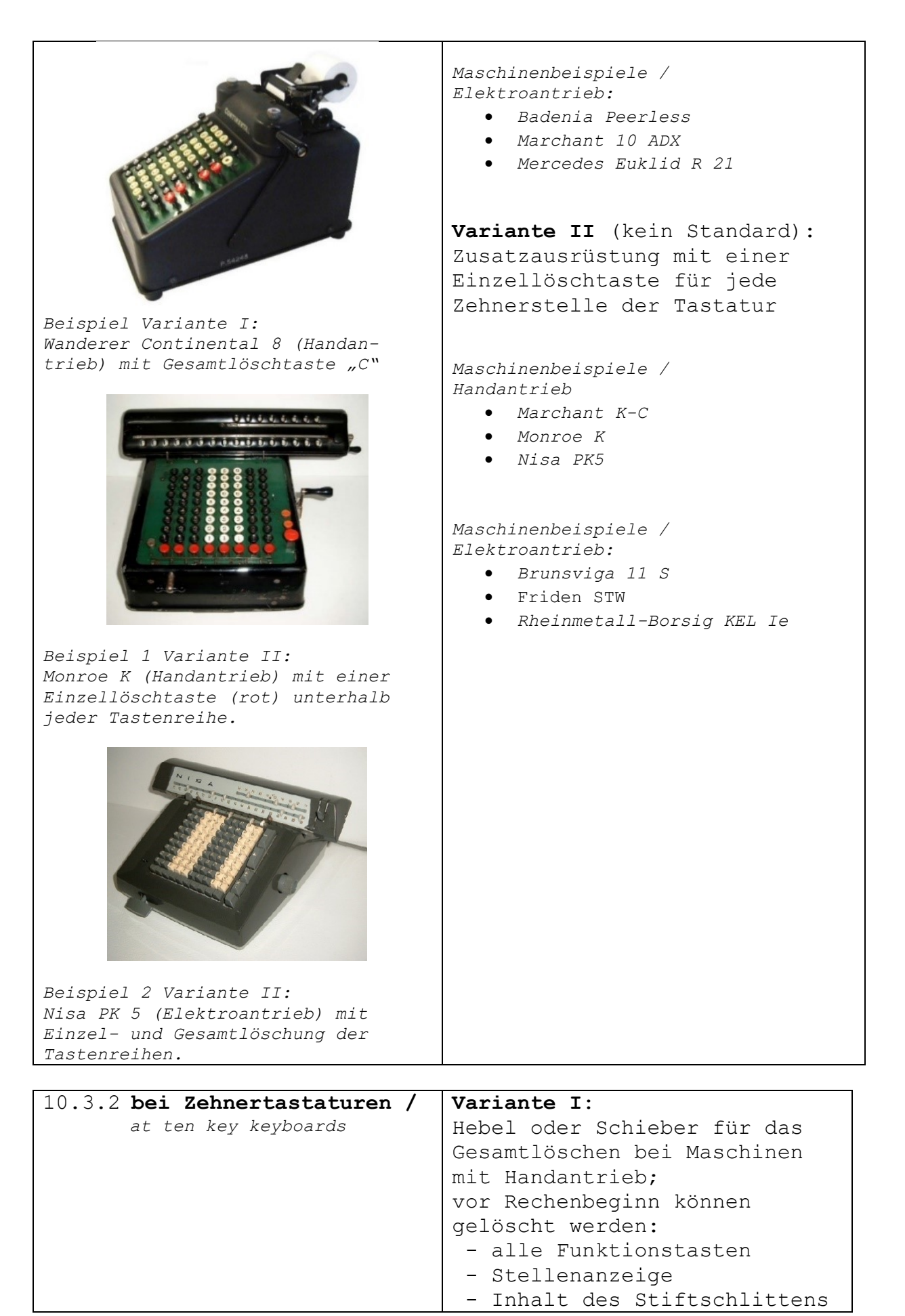

38

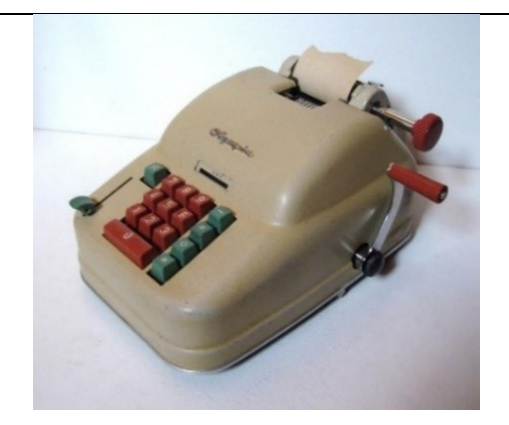

*Beispiel Variante I: Olympia 1182-030 (Handantrieb) mit Handhebel für das manuelle Löschen aller Funktionstasten, des Stiftschlitten-Inhaltes und der Stellenanzeige.*

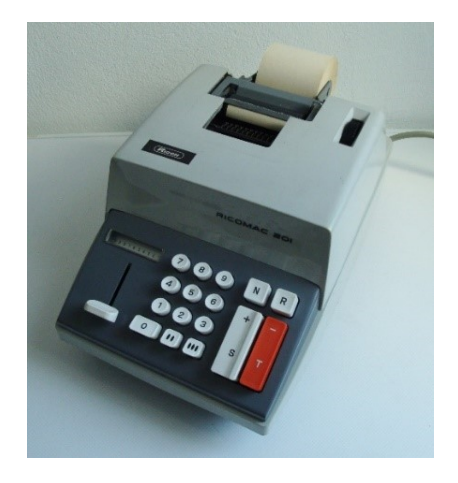

*Beispiel 1 Variante II: Ricoh Ricomac 201 (Elektroantrieb) mit Schieber für das gemeinsame manuelle Löschen des Stiftschlittens und der Stellenanzeige.*

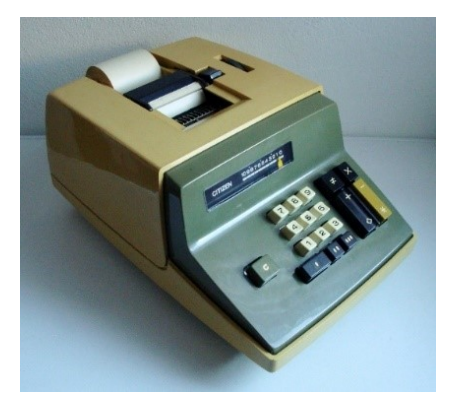

*Beispiel 2 Variante II: Citizen CA-10 mit Korrektur-Taste für das gemeinsame maschinelle Löschen des Stiftschlittens und der Eingabeanzeige.*

Die Kraft für die Rückstellungen wird vom Bediener aufgebracht.

*Maschinenbeispiele / Handantrieb:*

- *Olympia 1182-030*
- *Precisa 103-12-8*

#### Anmerkung:

*Manuelles Löschen der Stellenanzeige und des Stiftschlitten-Inhaltes oft auch am Stellenanzeiger.*

## **Variante II**:

Hebel / Schieber oder Löschtaste für das Gesamtlöschen bei Maschinen mit Elektroantrieb.

Maschinell gelöscht werden:

- Funktionstasten, die keinen Rechengang auslösen,
	- Stellenanzeige
	- Inhalt des Stiftschlittens

*Maschinenbeispiele / Elektroantrieb:*

- *Ricoh Ricomac 201*
- *Arithmos 1208*
- *Mauser HUE*

#### *Anmerkungen:*

*1. Manuell eingeleitete Löschungen sind nicht zu vergleichen mit automatisch-maschinell ablaufenden Teil- und / oder Gesamtlöschungen der Ziffern- und Funktionstasten am Ende eines Rechenganges (s. Abs. 10.4).*

*2. Die Zifferntasten der Zehnertastaturen selbst können nicht gelöscht werden und es ist – anders als bei den Volltastaturen – nicht erkennbar, welche Tasten im Rahmen der Rechenwerteingabe gedrückt wurden.*

*3. Eine Rekonstruktion der Reihenfolge der Tastenbetätigungen vor Druckausgabe ist nur möglich bei Maschinen mit Eingabekontrollwerk.*

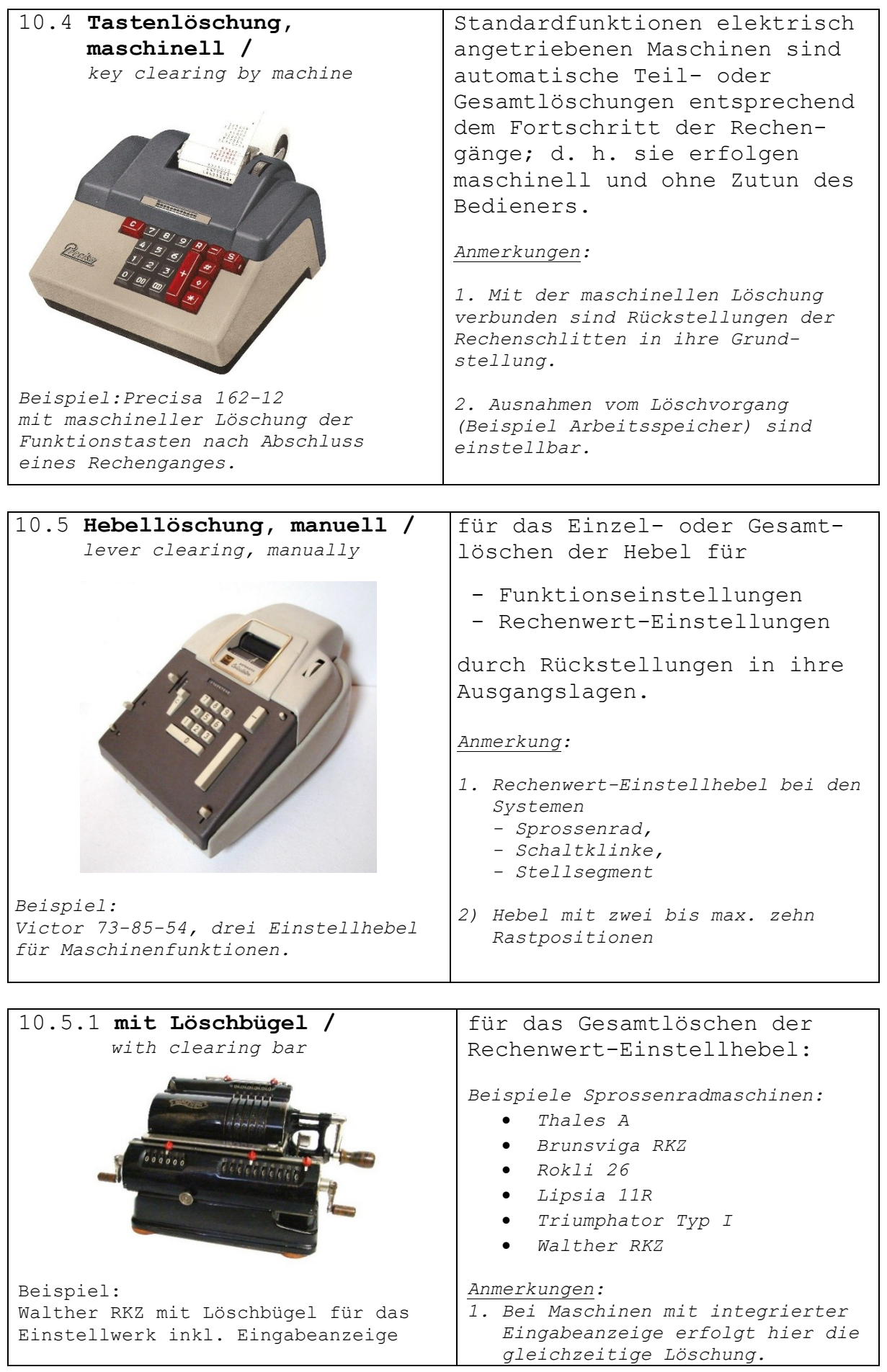

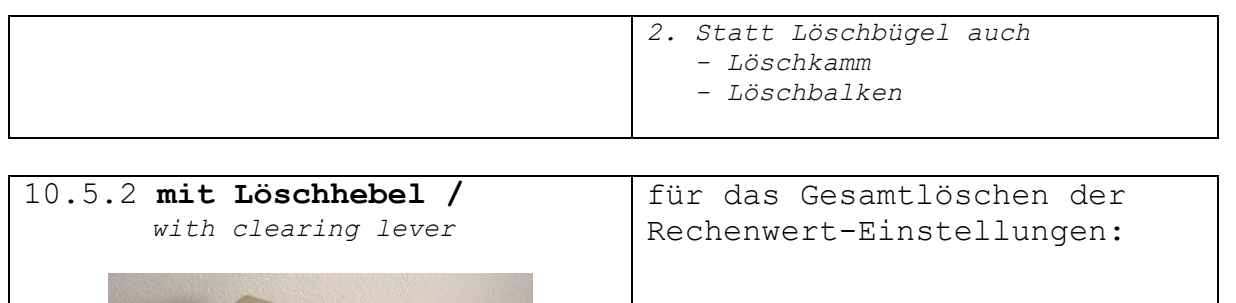

*Maschinen-Beispiele:*

- *Melitta VI-16 (Sprossenrad)*
- *Schubert CR (Sprossenrad)*
	- *Hamann E (Schaltklinke)*
- *Schubert E (Sprossenrad)*

*< Beispiel: Schubert E mit Löschhebel III (rechts) für das Einstellwerk.*

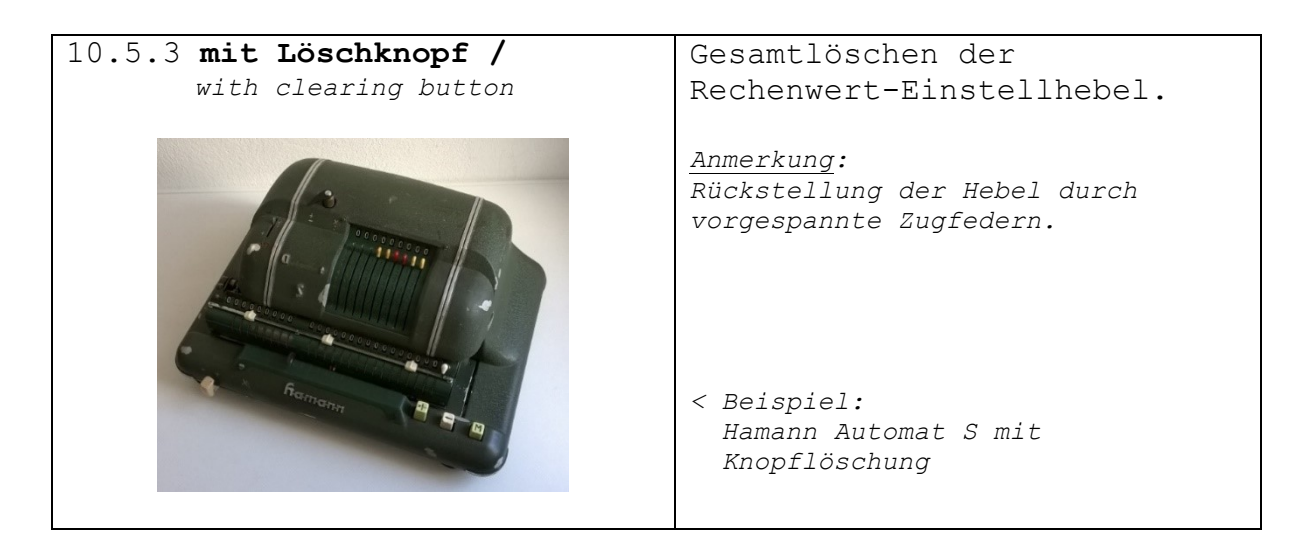

10.5.4 **mit Handkurbel /**  *with crank Beispiel: Odhner 207, Löschung des Einstellwerkes mittels ~ 90°-Drehung der Handkurbel* Gesamtlöschen der Rechenwert-Einstellhebel durch kurzes Fixieren des Nullstellknopfes (1) in seiner Position vor dem Herausziehen der Handkurbel (2) und dem Beginn einer Rechtsdrehung. Damit wird die beim Rechnen ausgeführte Verriegelung der Sprossenrad-Einstellungen verhindert und ein innenliegender Löschbügel blockiert den Drehbereich der Sprossenrad-Einstellhebel. Bei einer ~ 90°-Rechtsdrehung der Kurbel laufen die nicht arretierten Einstellhebel gegen diesen Löschbügel und werden auf 0 gestellt.

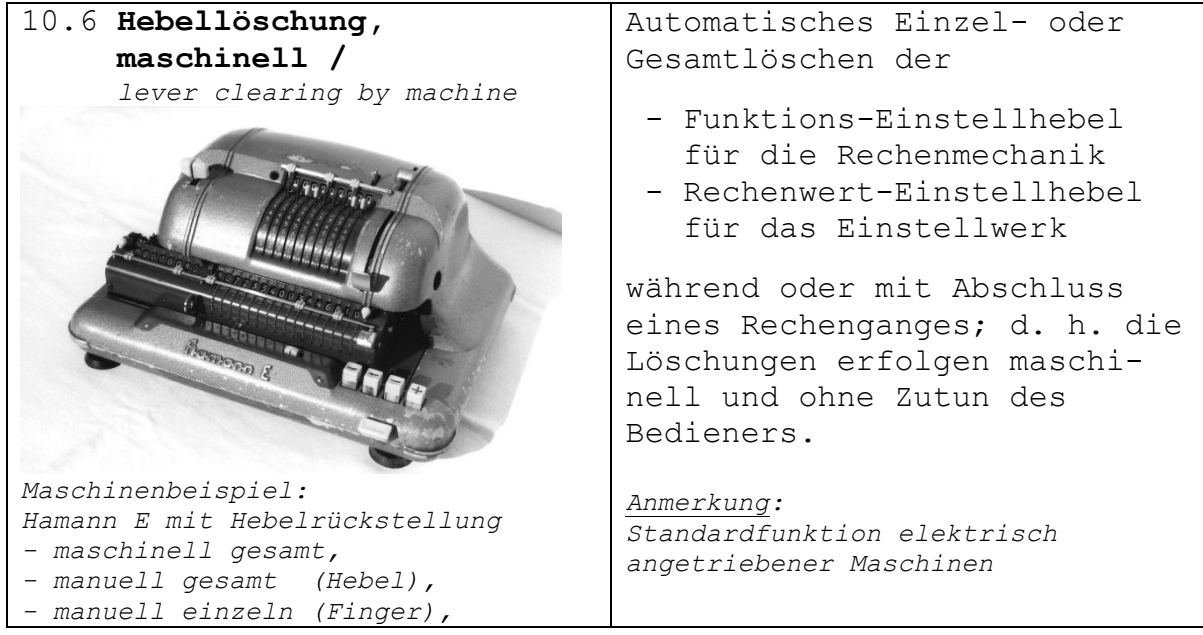

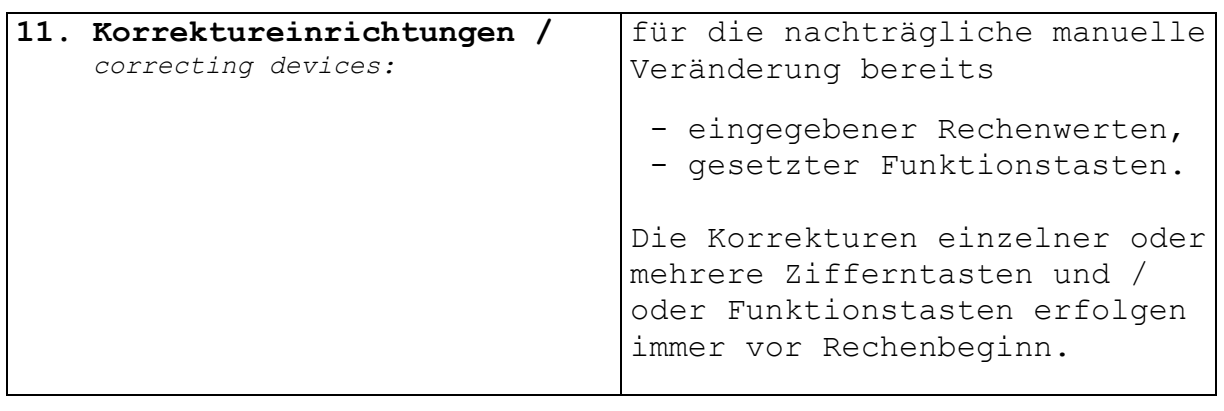

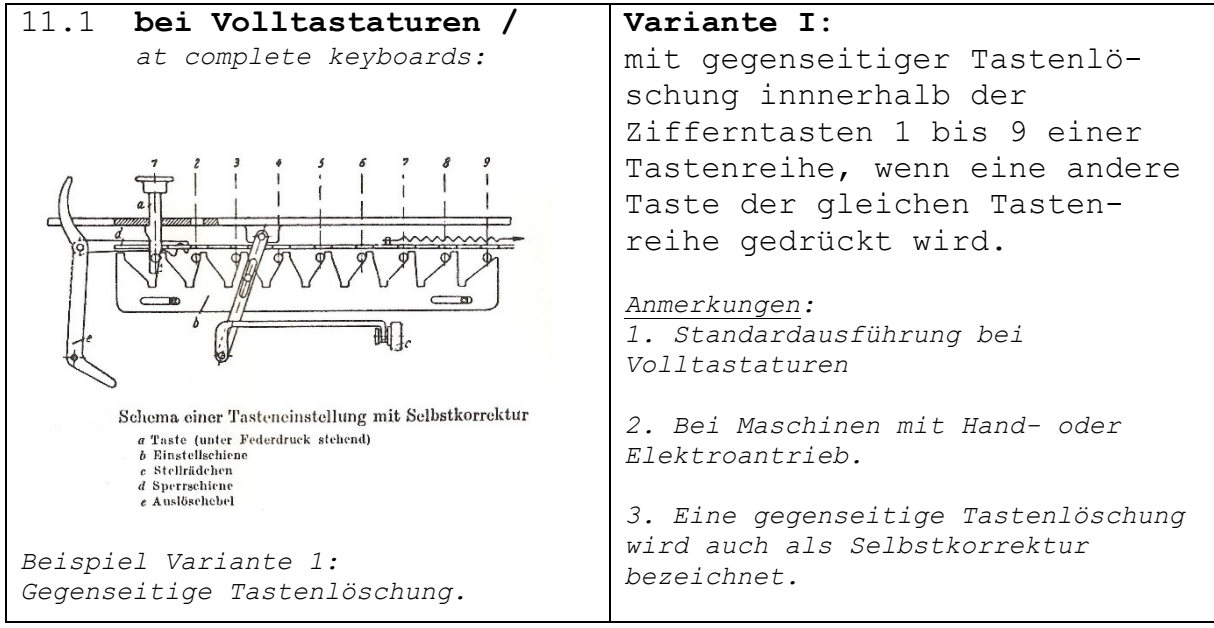

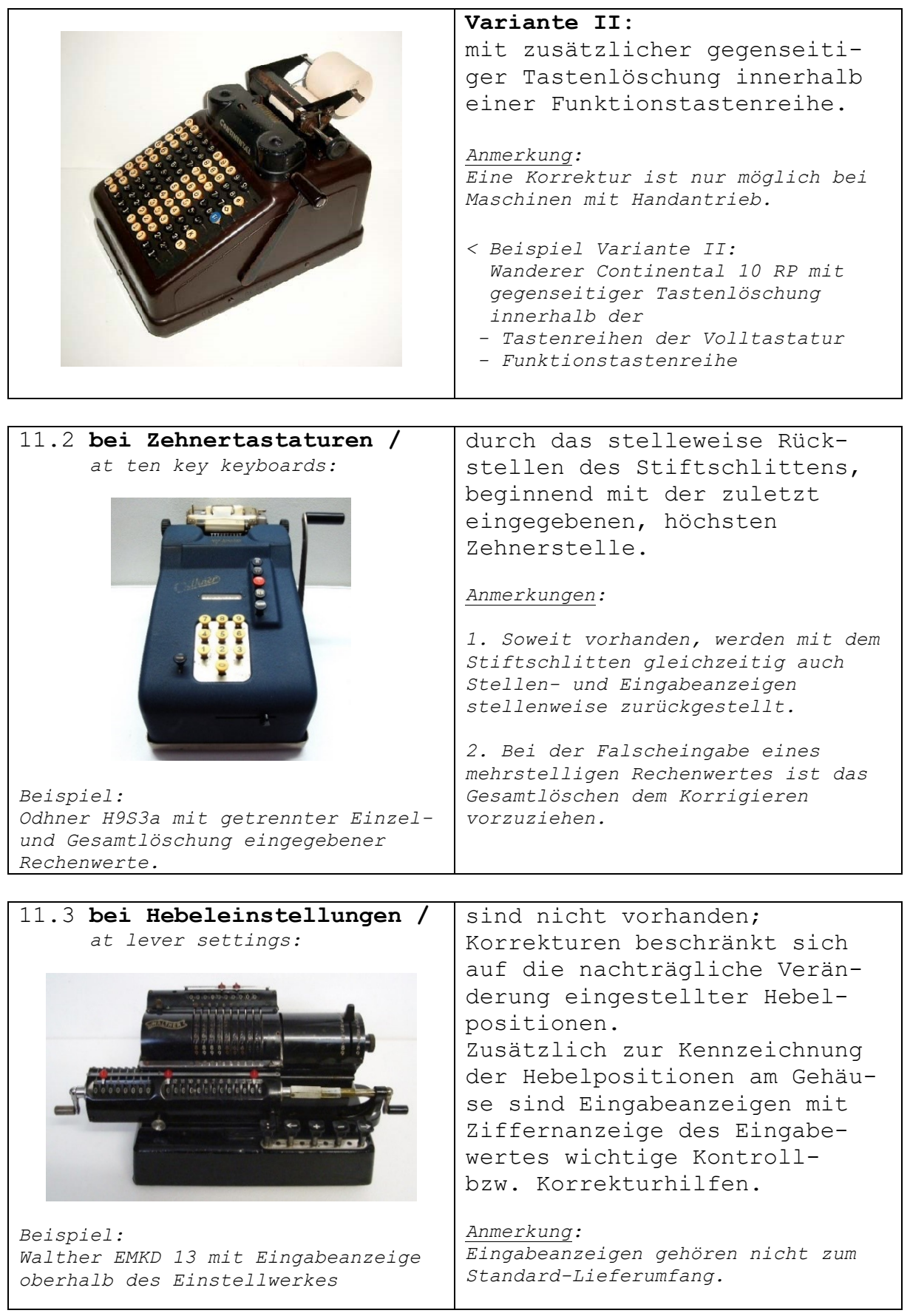

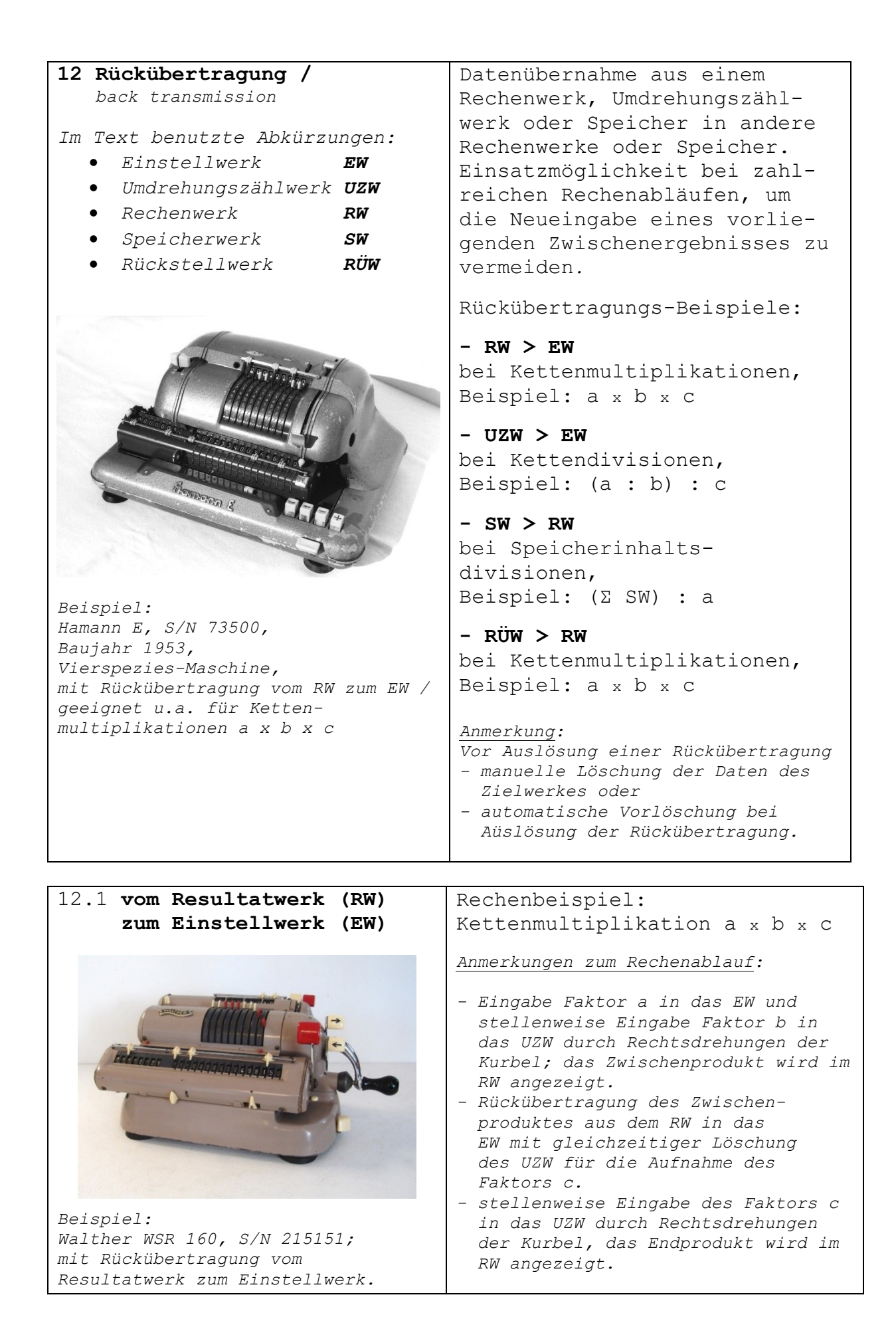

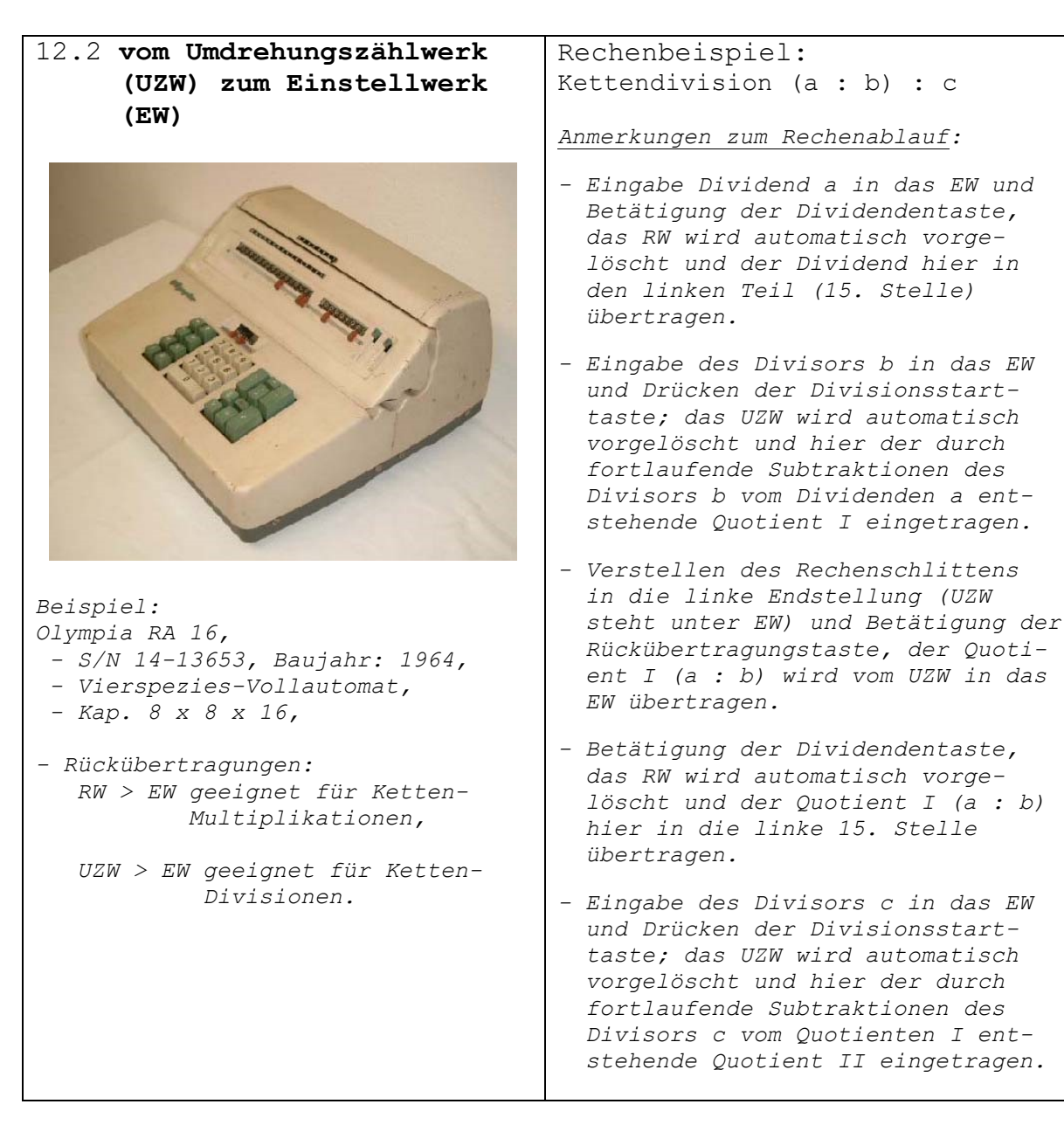

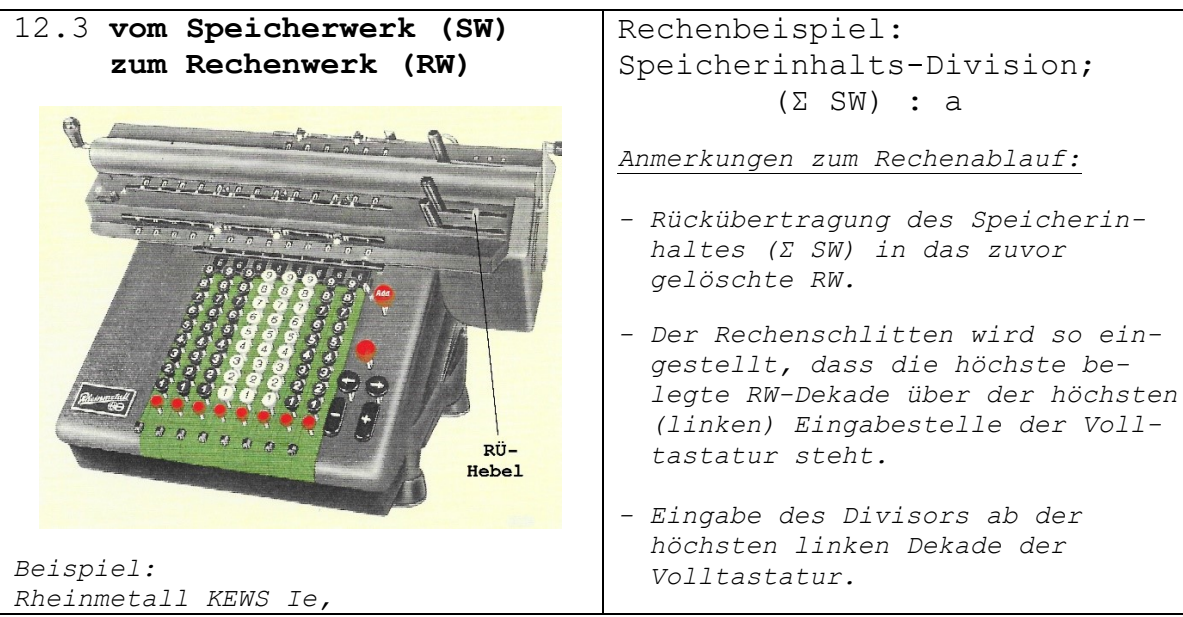

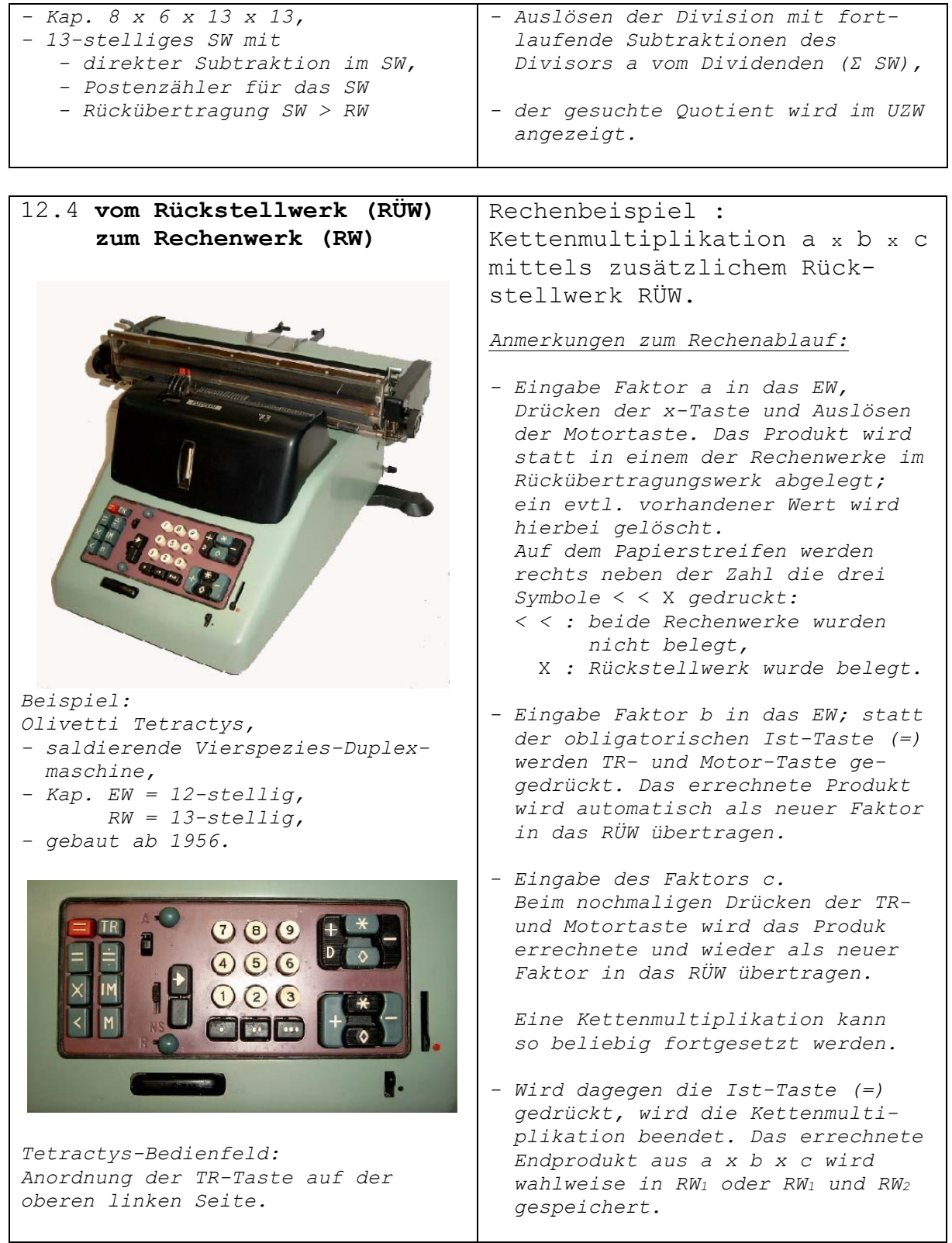

Version: Klassifizierung Teil 2\_05